13

9807956846

9807956855

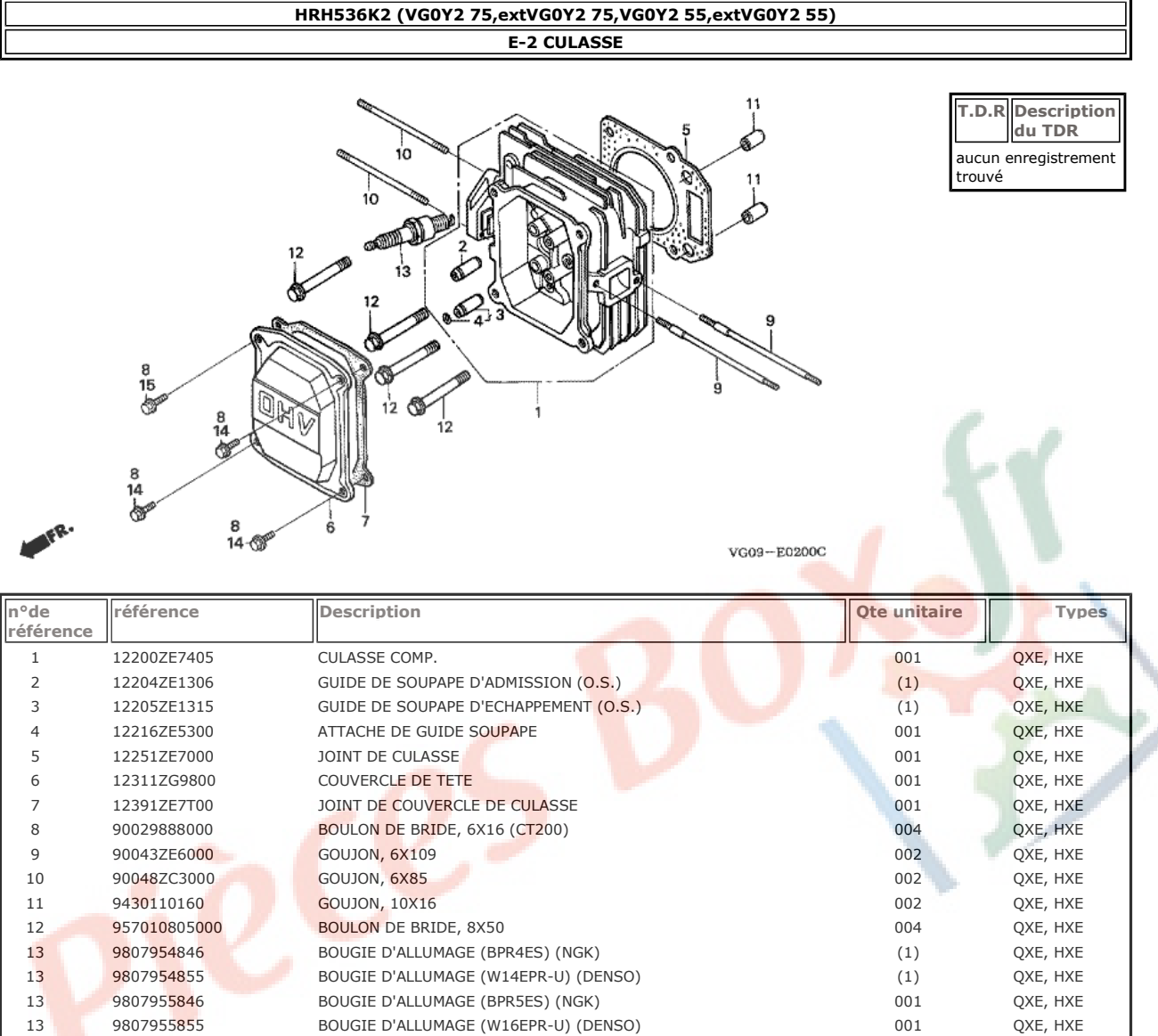

BOUGIE D'ALLUMAGE (BPR6ES) (NGK)

BOUGIE D'ALLUMAGE (W20EPR-U) (DENSO)

QXE, HXE

QXE, HXE

 $(1)$ 

 $(1)$ 

#### HRH536K2 (VG0Y2 75, extVG0Y2 75, VG0Y2 55, extVG0Y2 55) E-3 CORPS DE CYLINDRE/CARTER D'HUILE T.D.R Description<br>du TDR  $13$ 26  $50 - 6$ 27  $\overline{2}$ aucun enregistrement<br>trouvé 23 10 45 38  $31$ 7 16  $-17$ 40 I A ø  $12 -$ 24 33  $\bigcircled{\!\!\!\!\!C}_{36}$  $\begin{bmatrix} 29 \\ 29 \end{bmatrix}$ ◉  $32$ ß.  $-35$ E-12<br>E-15-1 41 -05  $\mathbf{2}% \in\mathbb{Z}_{+}^{d}[z,\bar{z}]$  $\begin{bmatrix} 1 \\ -1 \\ 0 \end{bmatrix}$  $4\n37\n\n9\n\n43\n\n42\n$ Ç  $21$  $\frac{4}{47}$  $-46$  $42$ (O) G 46 39 삼 VG09E0300E

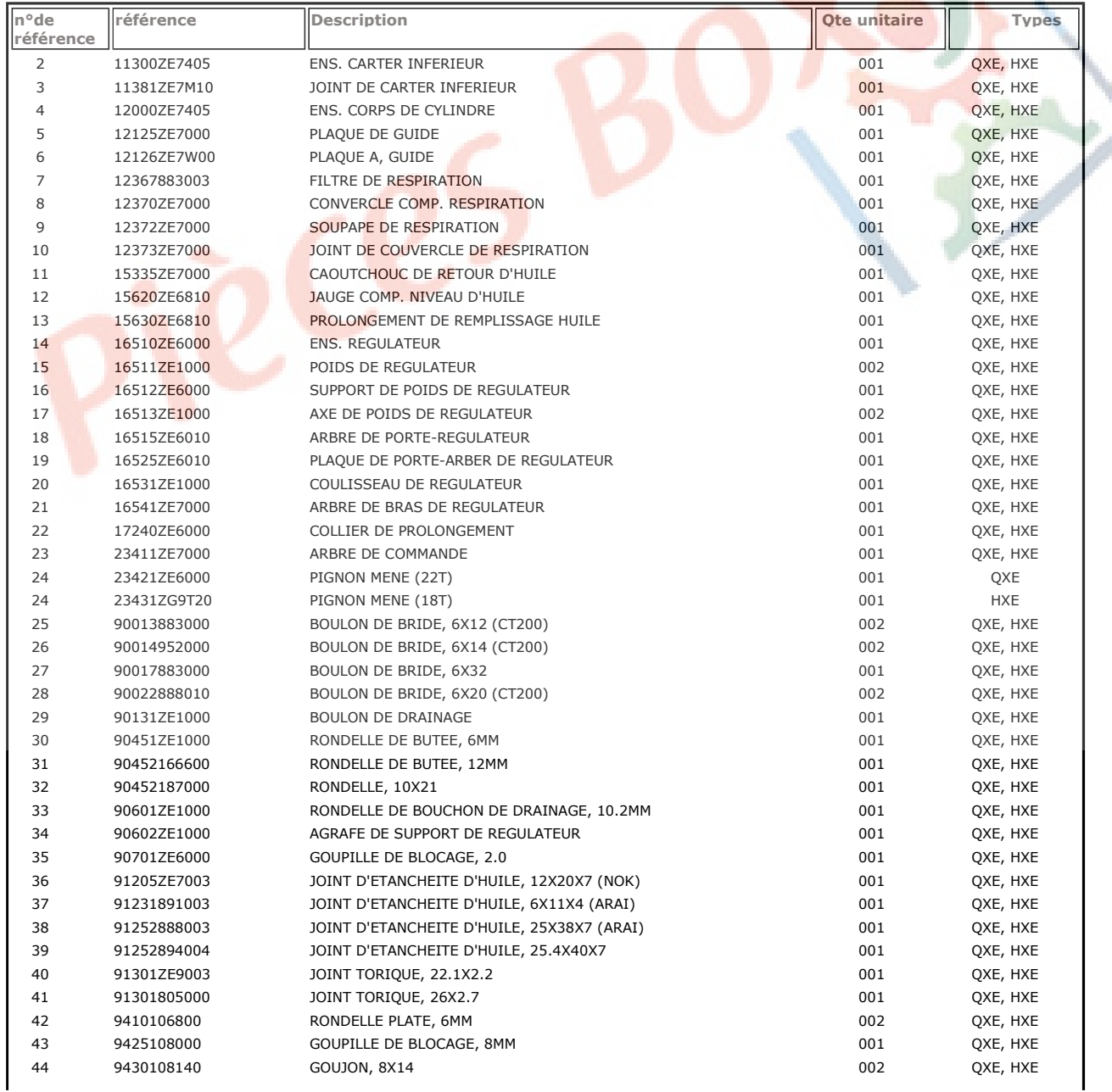

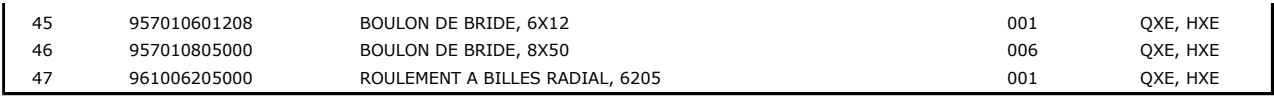

 $\overline{\mathbf{3}}$ 

 $\overline{4}$ 

 $\overline{5}$ 

 $\,$  6  $\,$ 

 $\overline{7}$ 

 $\,8\,$ 

13111ZE1000

13200ZE7000

13310ZE7771

90001ZE1000

90401ZE7W00

90551ZE1000

AXE, PISTON

ENS. BIELLE

VILEBREQUIN COMP.

BOULON DE BIELLE

RONDELLE DE BUTEE, 25.6MM

ATTACHE D'AXE DE PISTON, 18MM

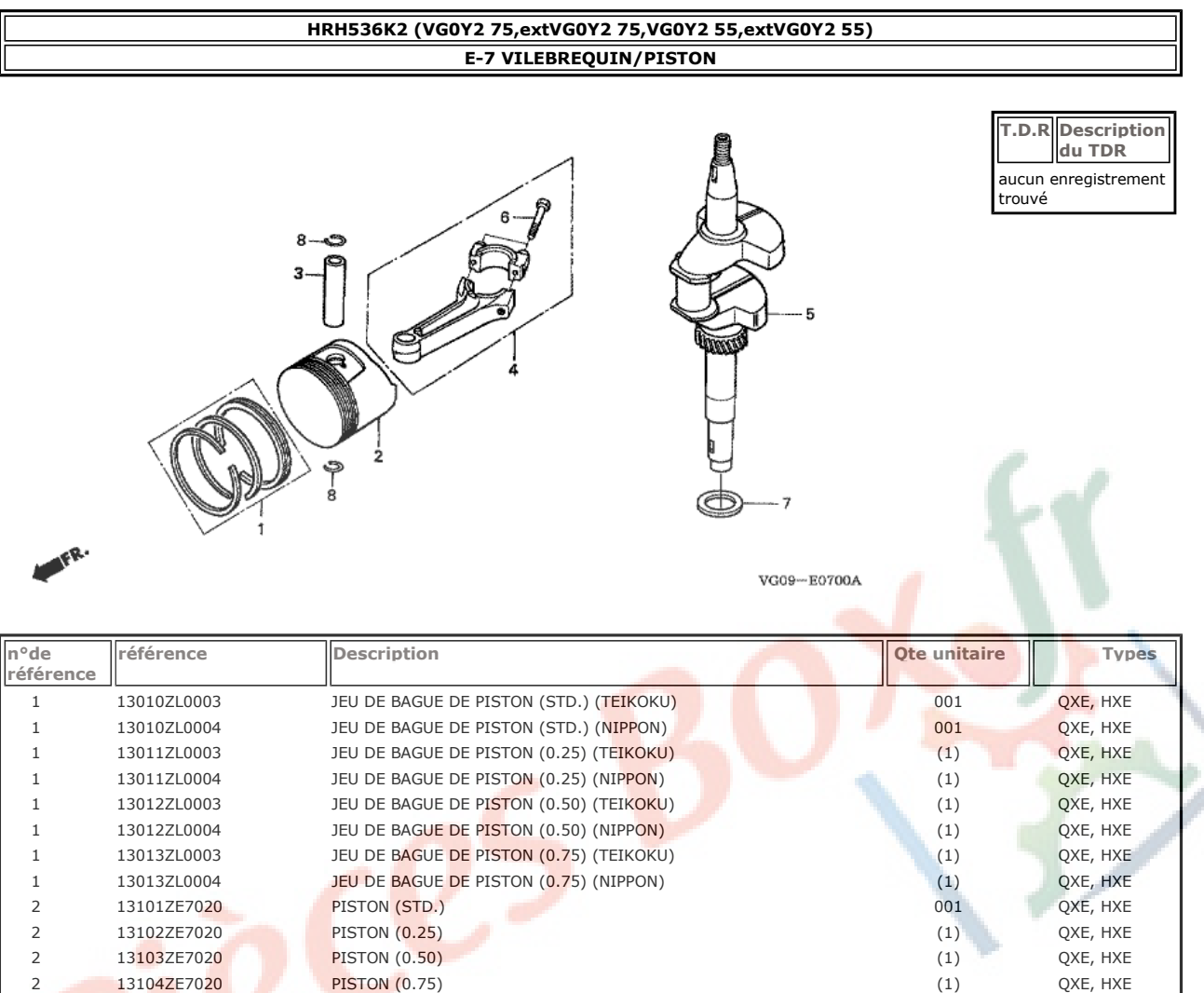

001

001

001

002

001

002

QXE, HXE

QXE, HXE

QXE, HXE

QXE, HXE

QXE, HXE

QXE, HXE

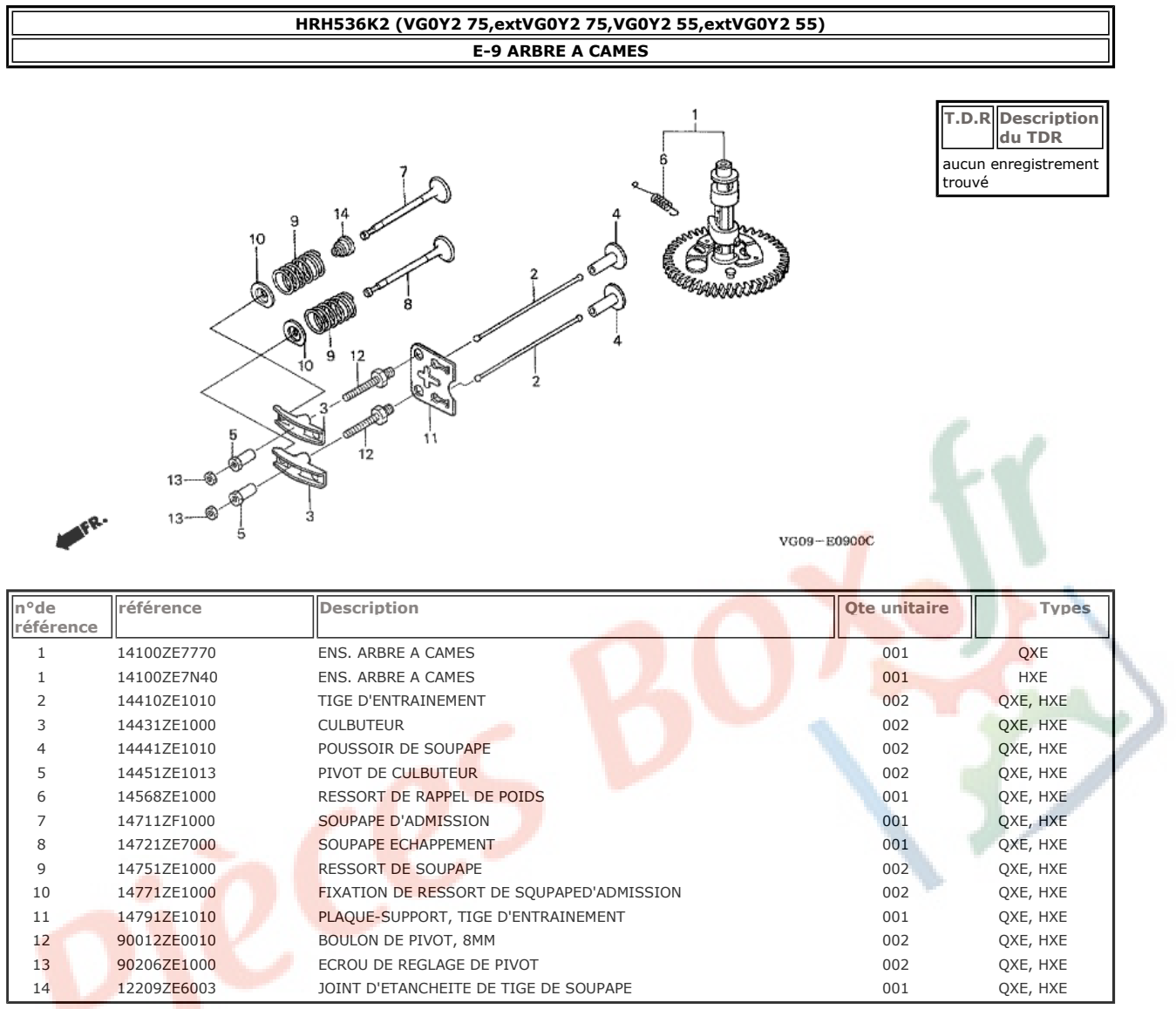

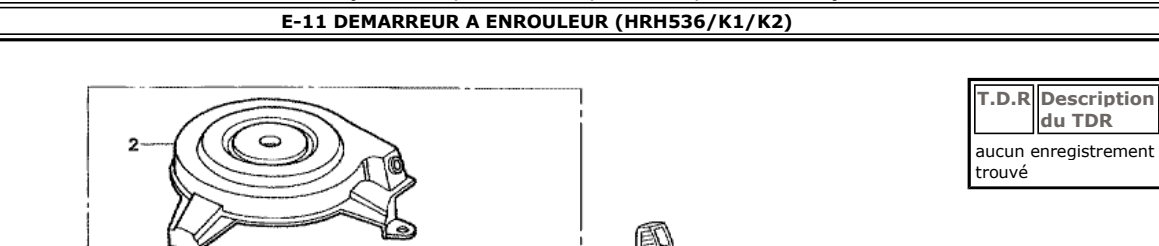

 $\sqrt{\frac{2}{11}}$ <br> $12\frac{12}{12}$ 

8

 $11 - 6$  $5 -$ 

 $\overline{\mathcal{O}}$ 

 $\overline{6}$ ſ 4

J.

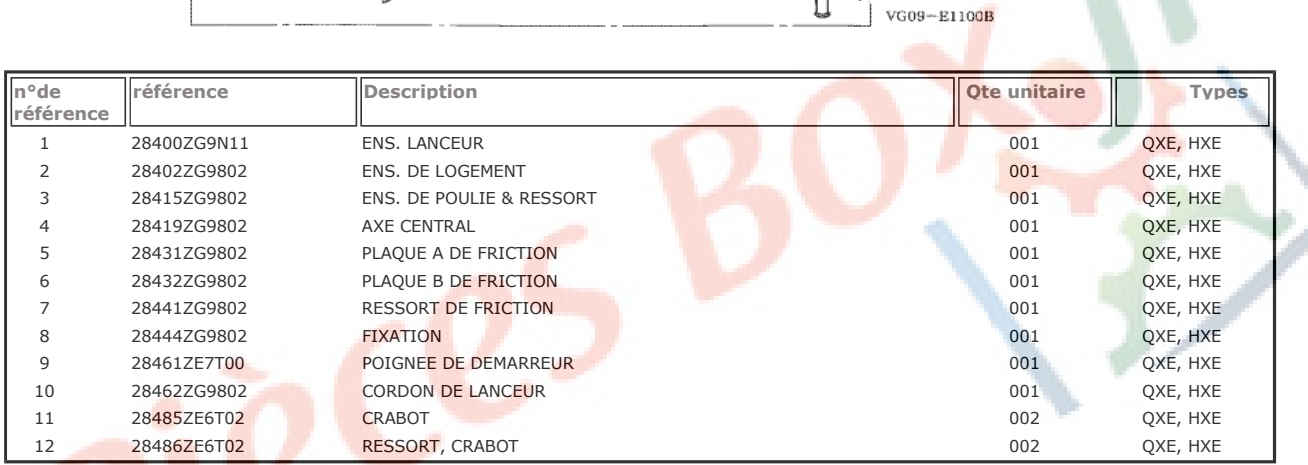

# HRH536K2 (VG0Y2 75, extVG0Y2 75, VG0Y2 55, extVG0Y2 55)

 $^{10}_{+}$ 

- 3

 $\circ$ 

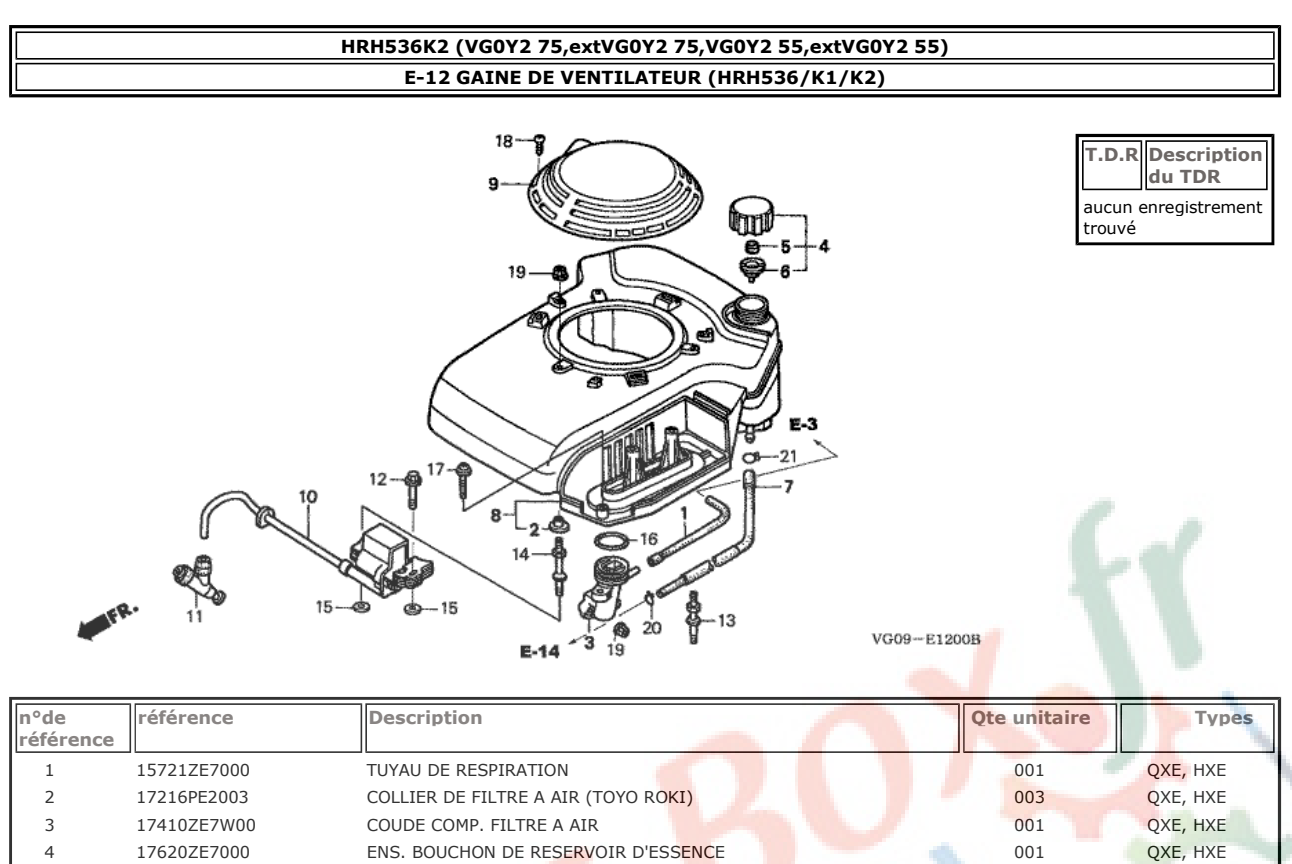

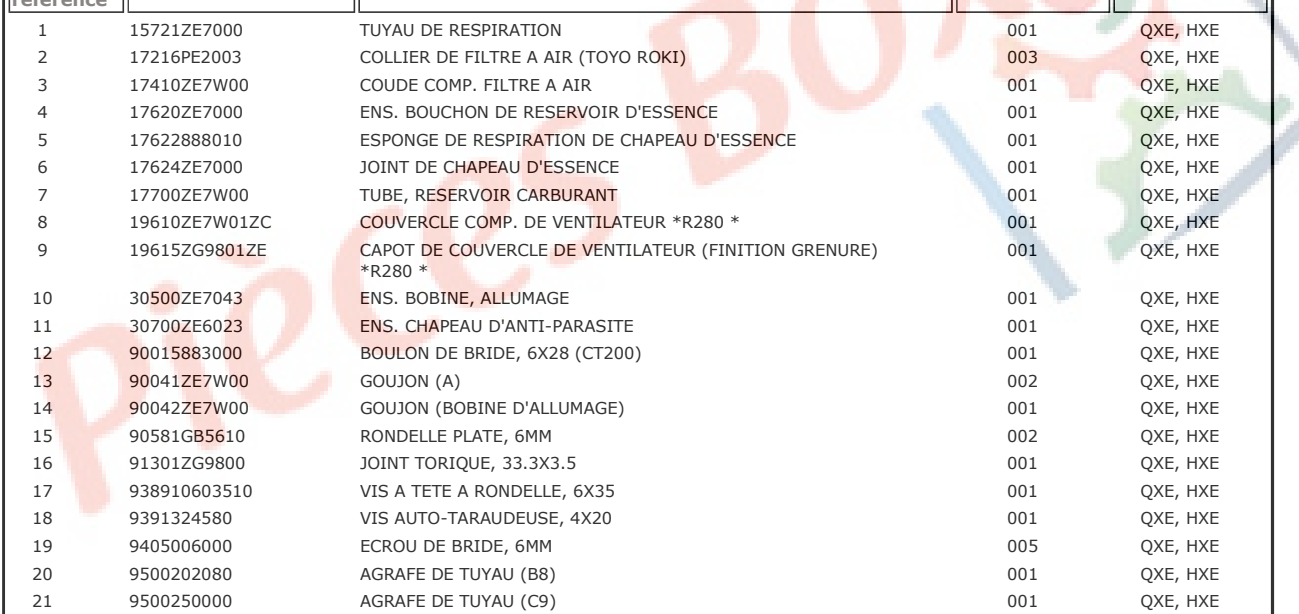

16016ZH7W01

JEU DE VIS DE PILOTE

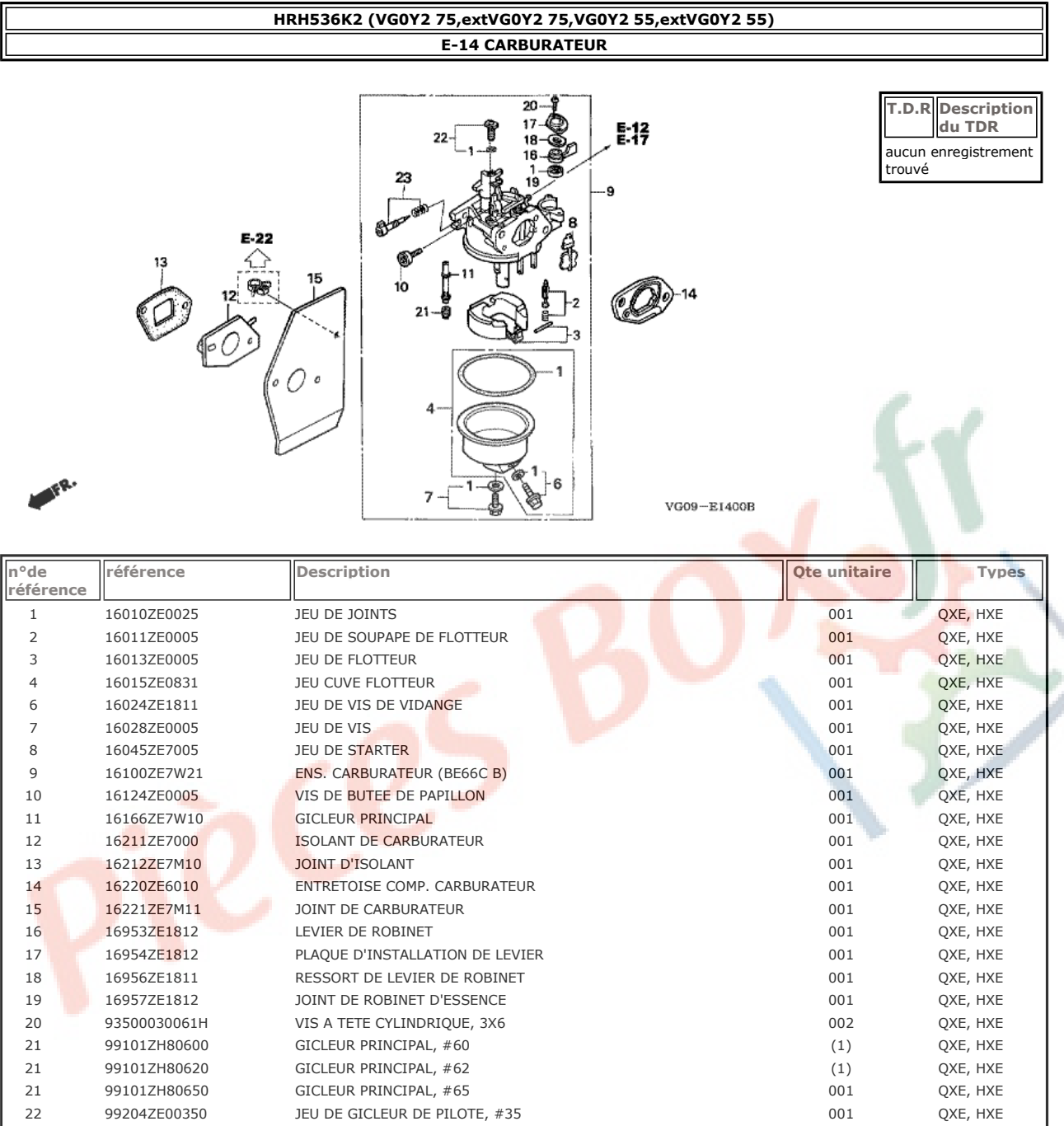

001

QXE, HXE

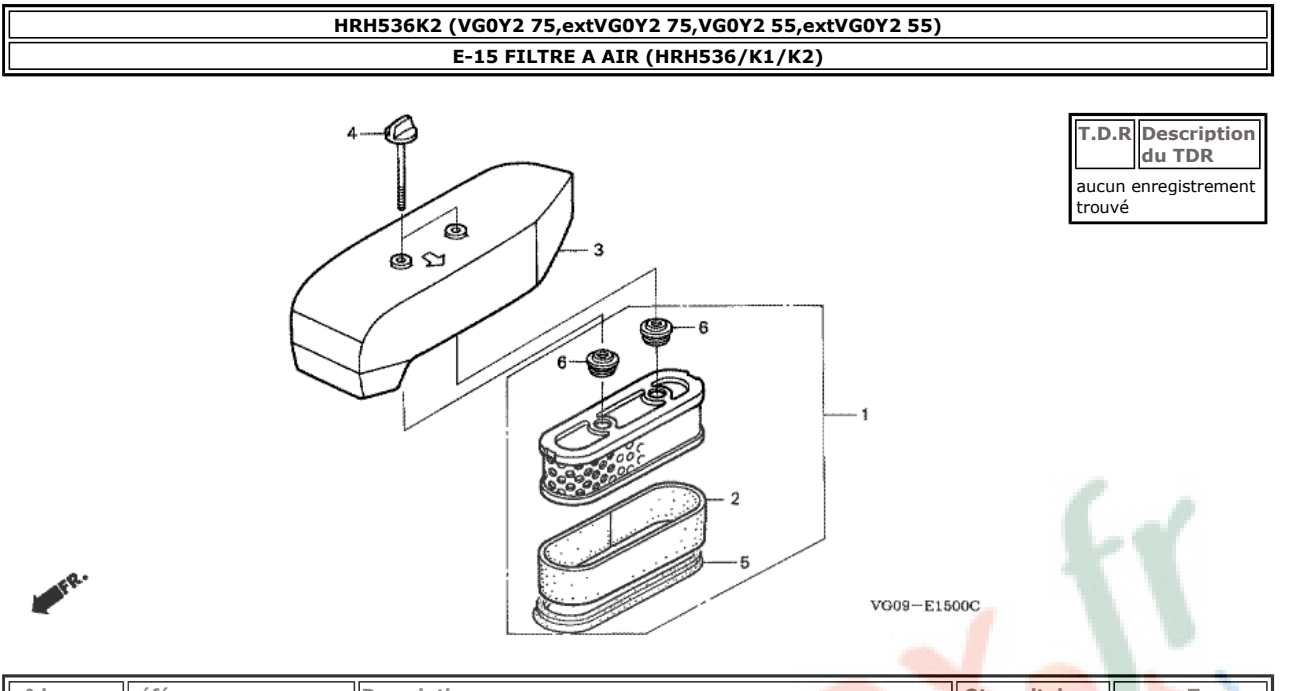

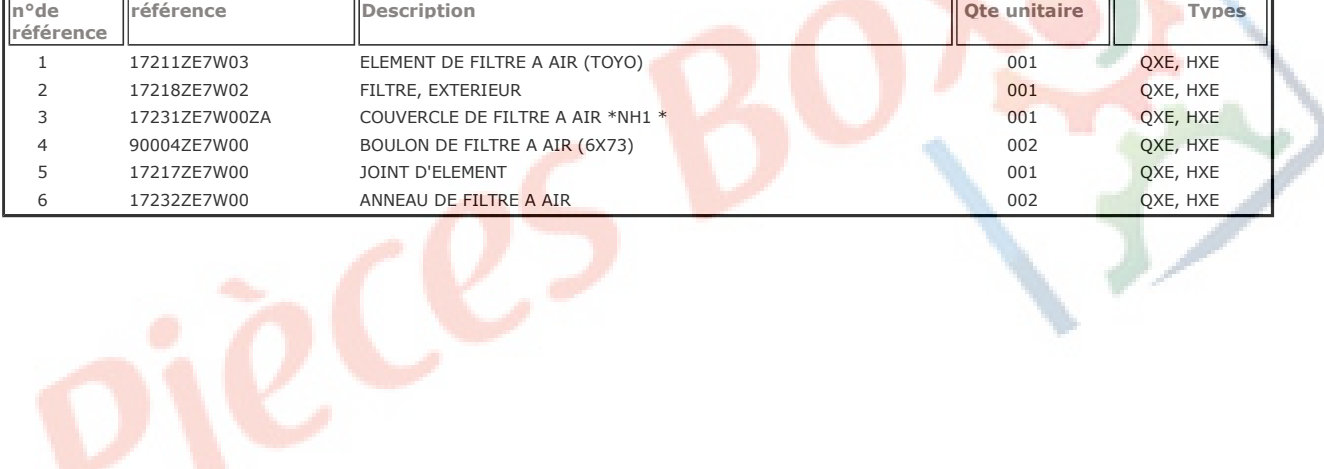

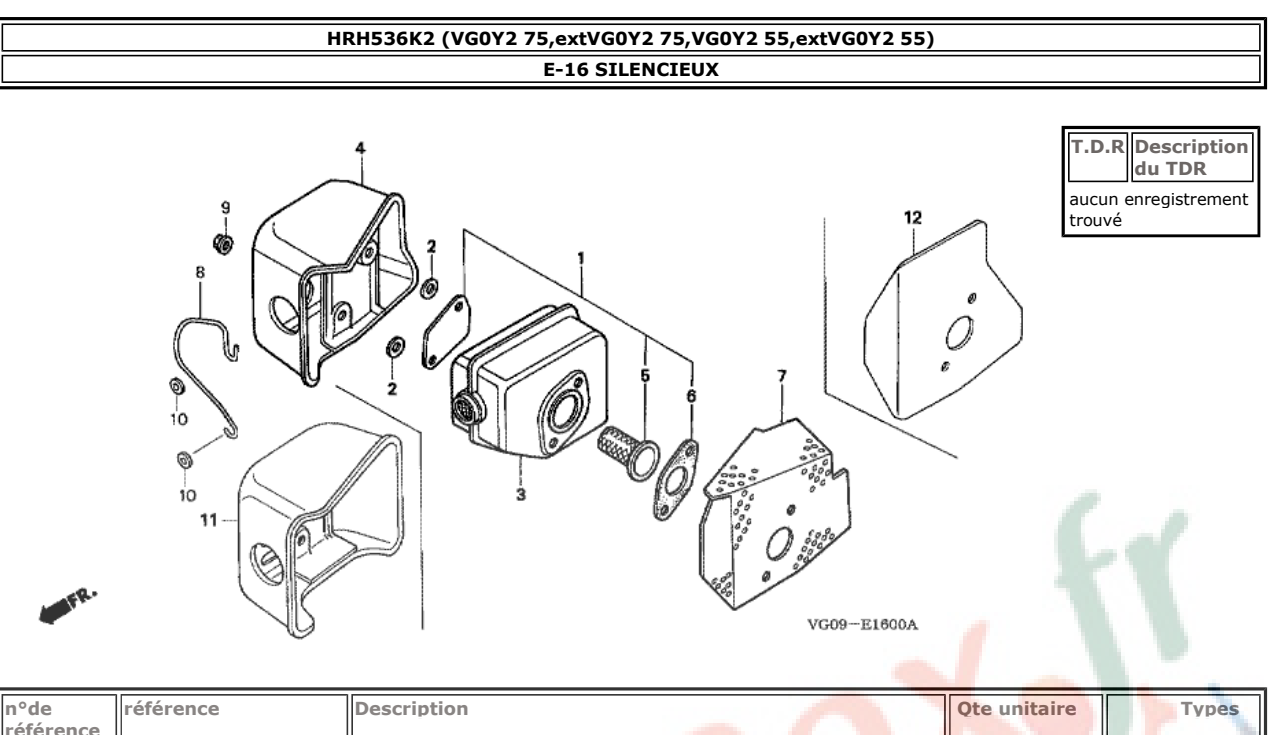

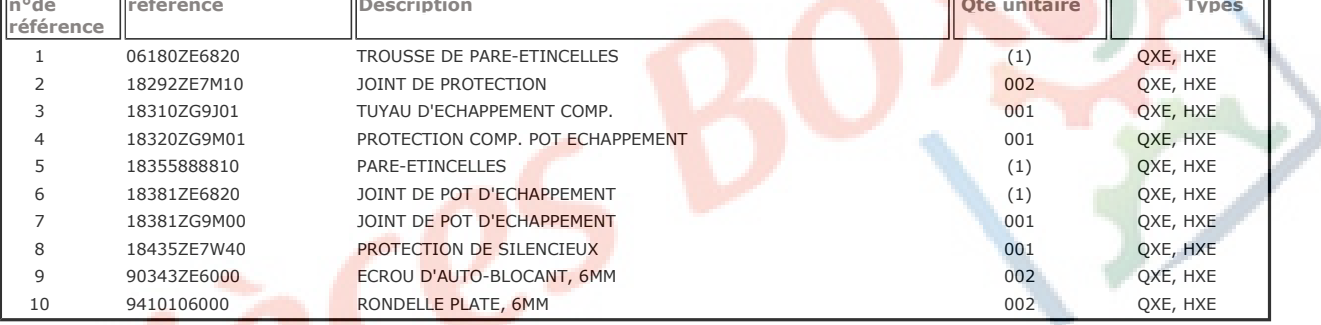

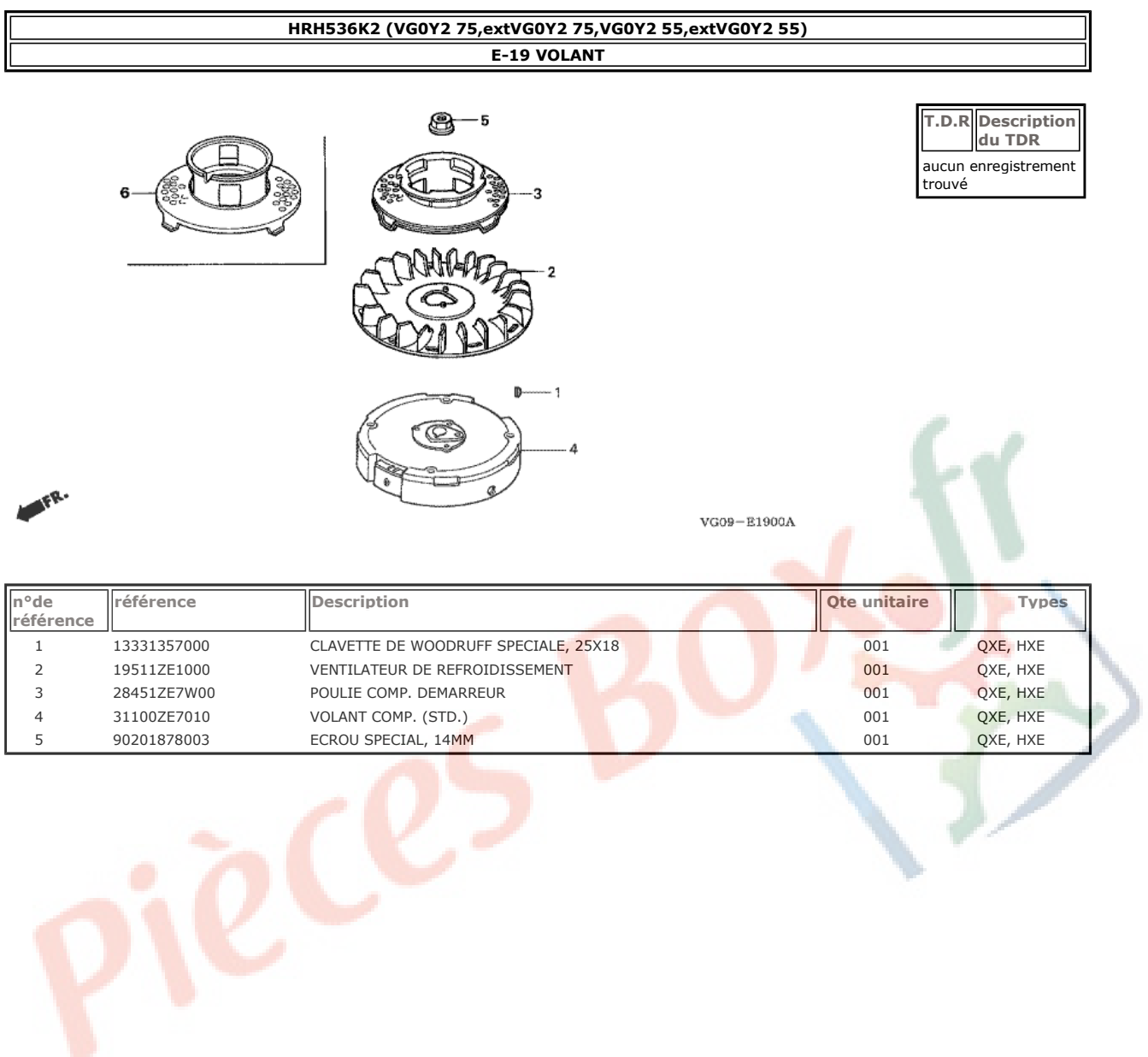

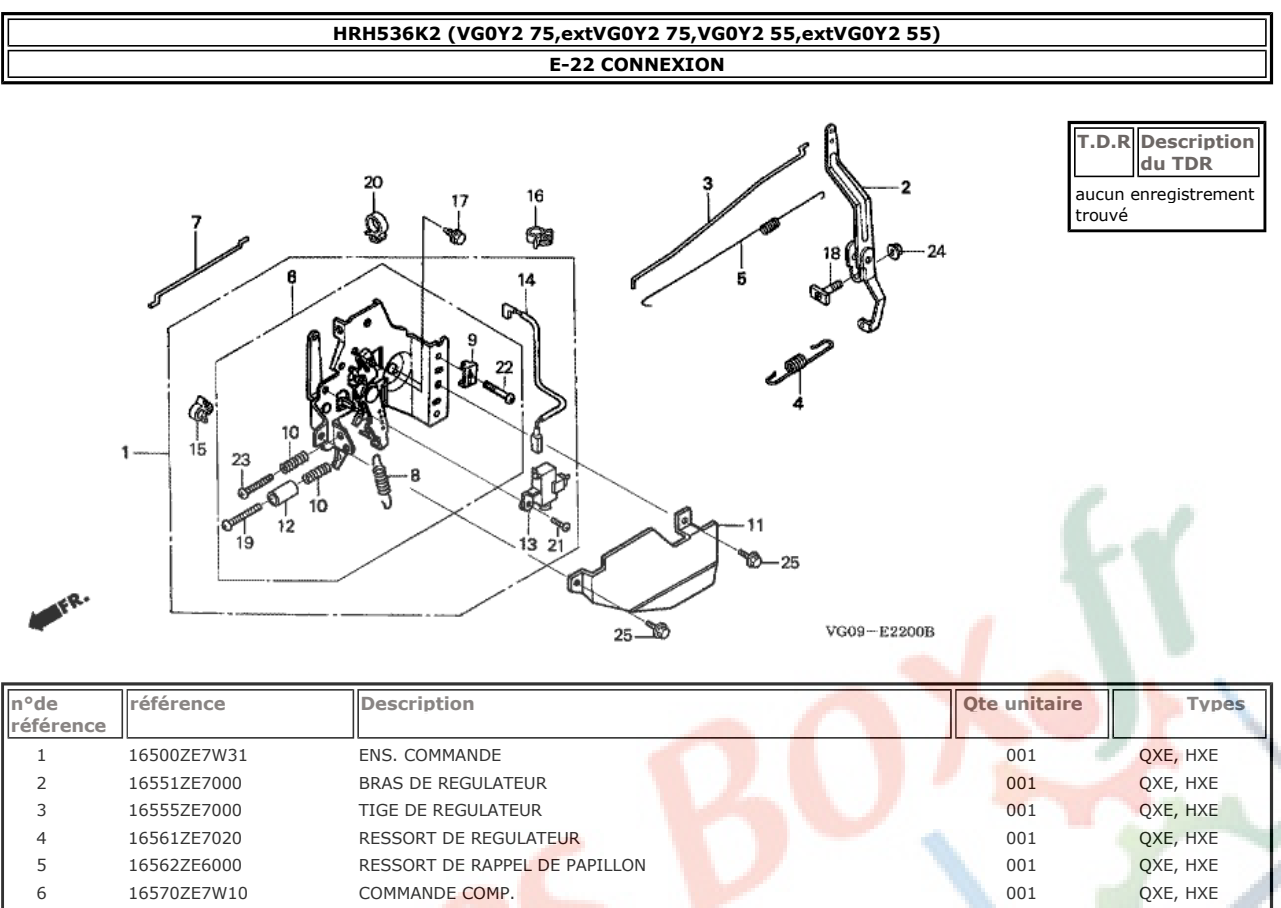

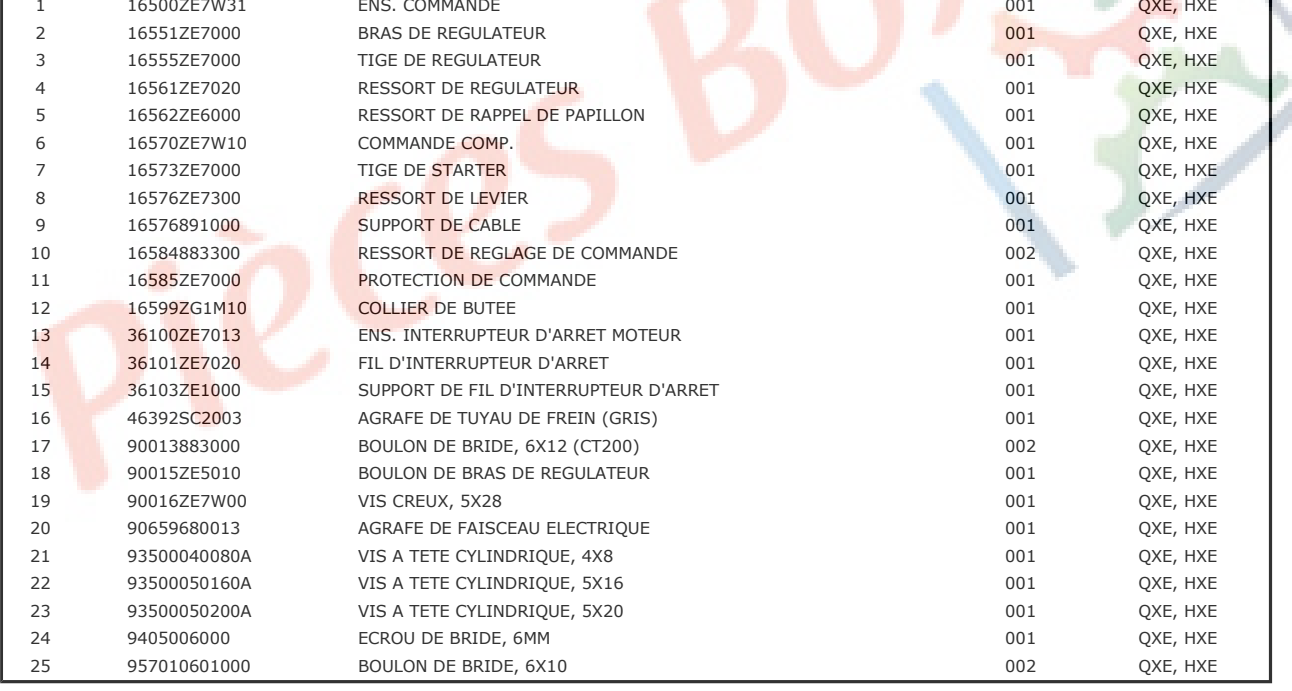

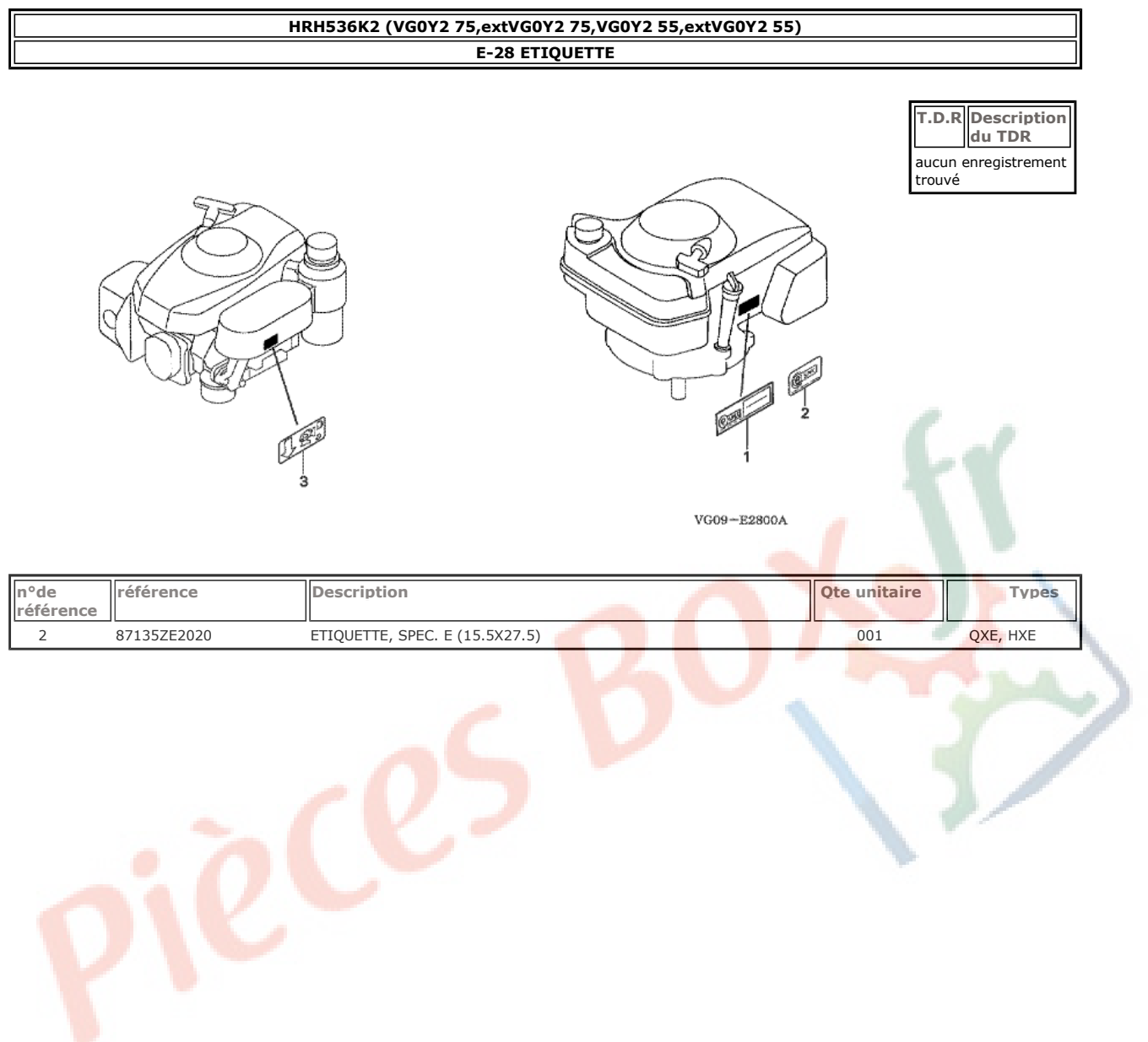

j

### HRH536K2 (VG0Y2 75, extVG0Y2 75, VG0Y2 55, extVG0Y2 55) **F-1 TUYAU DE GUIDON** T.D.R Description<br>du TDR 17 27 32<br>  $\begin{bmatrix} 15 \\ 19 \\ 40 \end{bmatrix}$  11 aucun enregistrement<br>trouvé  $\mathcal{C}_{\mathbf{G}_n}$ 26  $\overline{\mathcal{L}}$ 26 E 41 223 **19@**<br>11<br>32 10  $rac{3}{23}$   $rac{23}{23}$ ż 26 to<br>P26  $21$ 30  $\begin{array}{c}\n 38 \\
\hline\n 36\n \end{array}$  $40^{\circ}$ ර R.  $-13$  $\overline{21}$ Q 6 V  $\frac{1}{30}$  $26$ VG09-F0100D  $\frac{1}{35}$

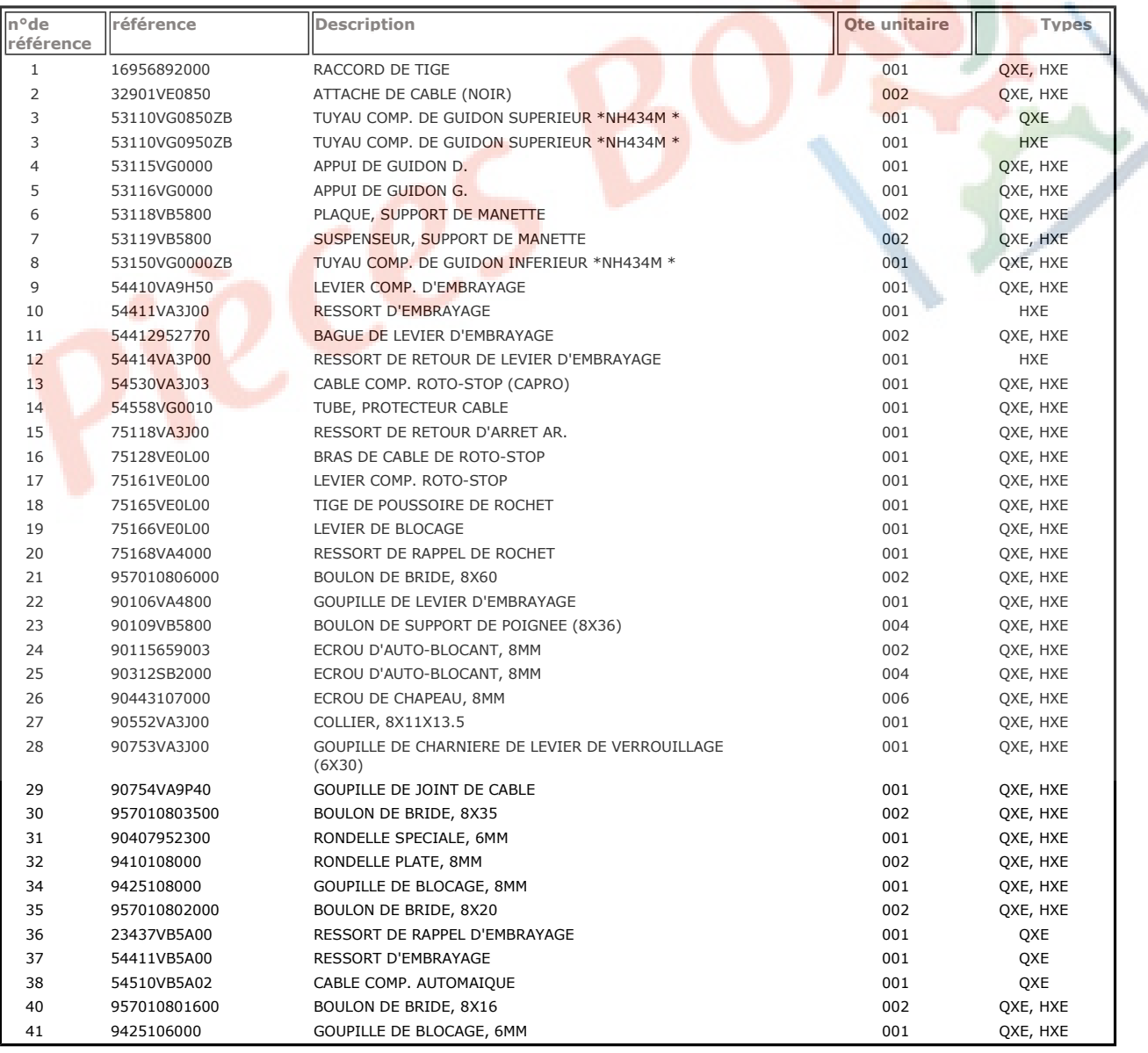

ſ

╗

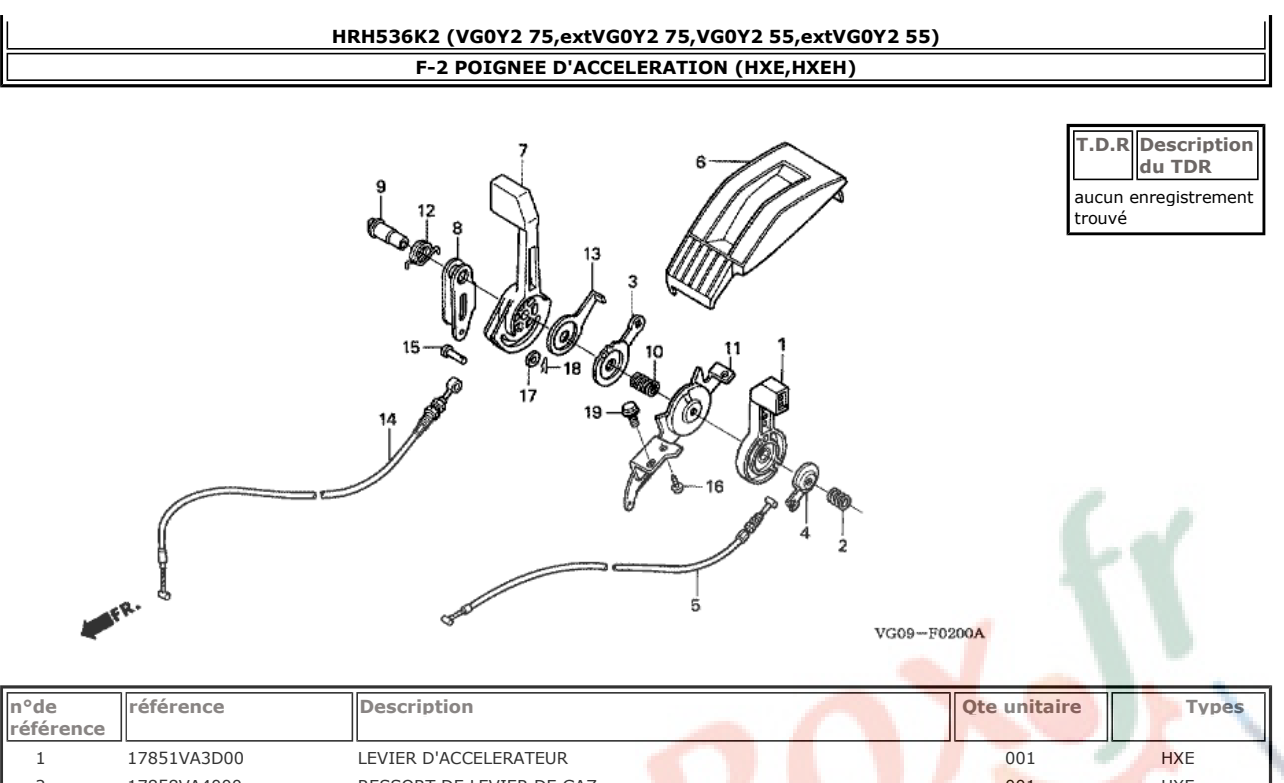

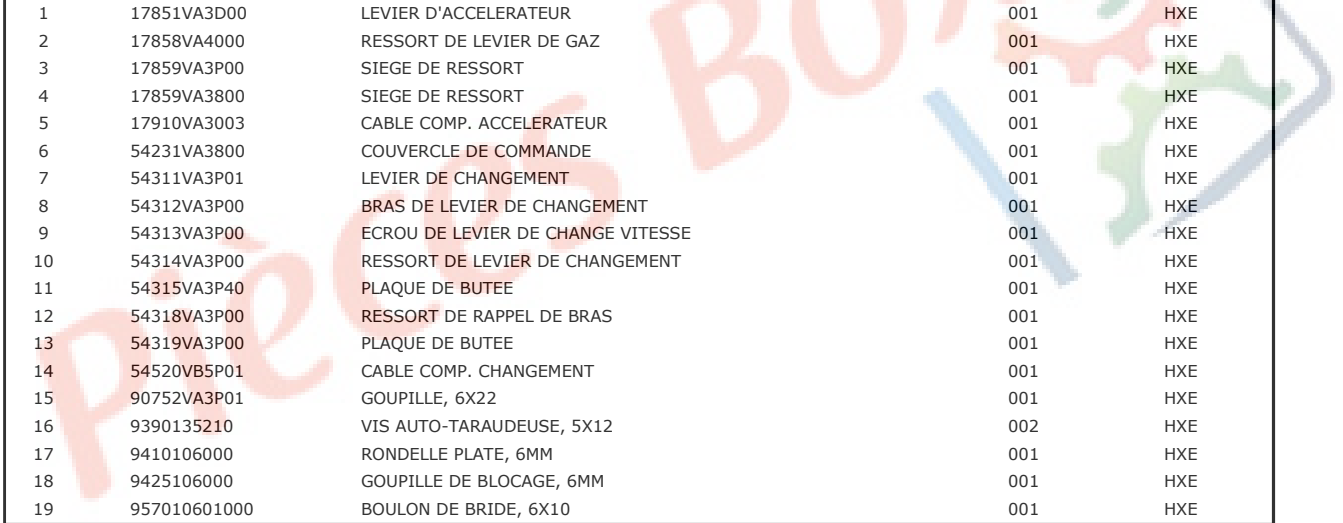

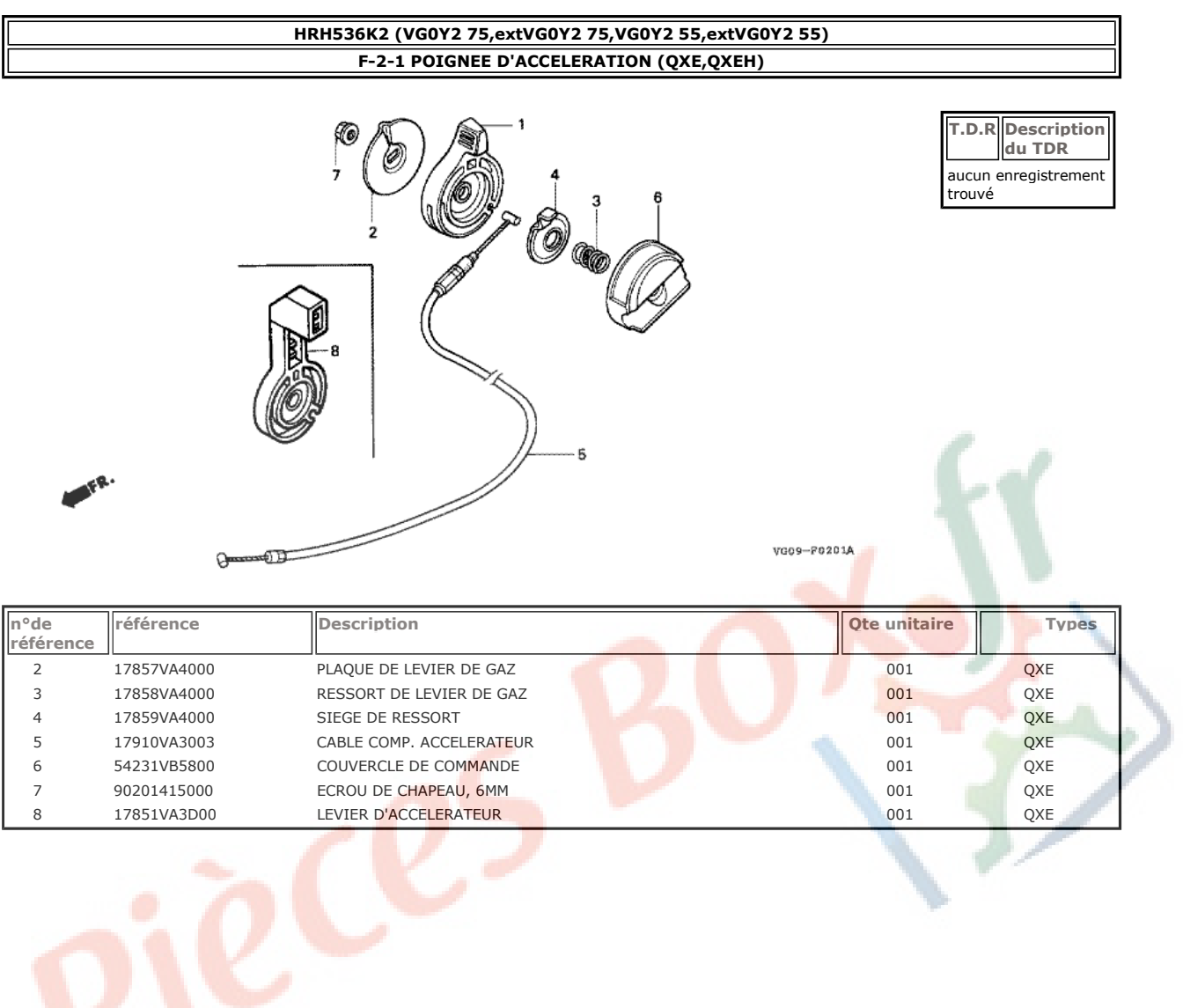

# HRH536K2 (VG0Y2 75, extVG0Y2 75, VG0Y2 55, extVG0Y2 55) F-6 BOITE DE VITESSES (HXE, HXEH)

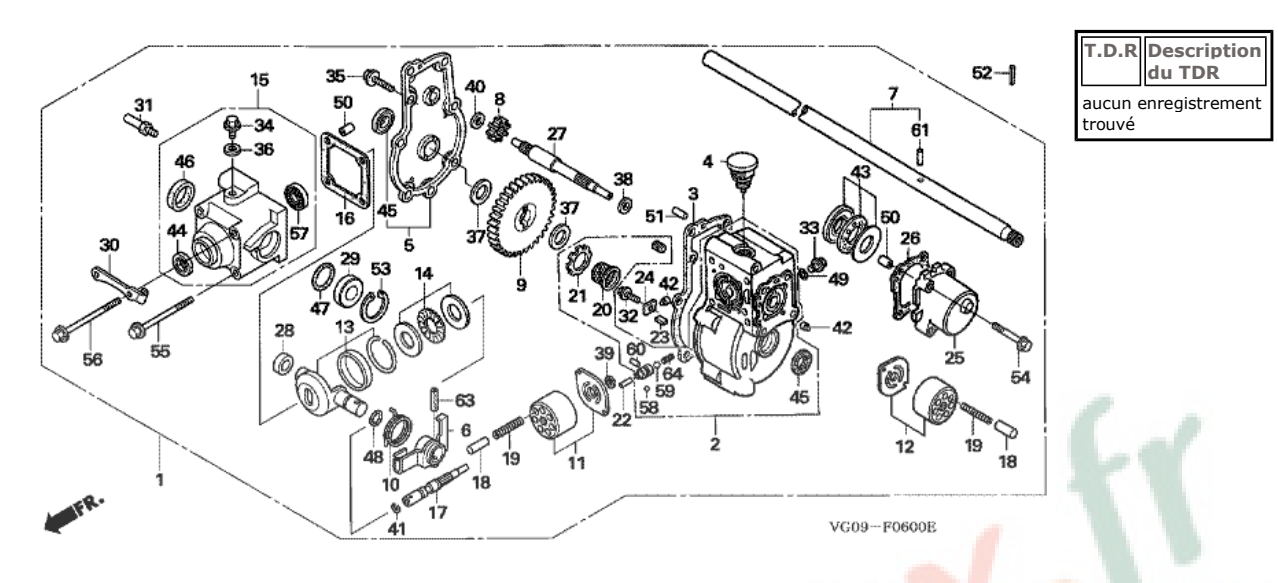

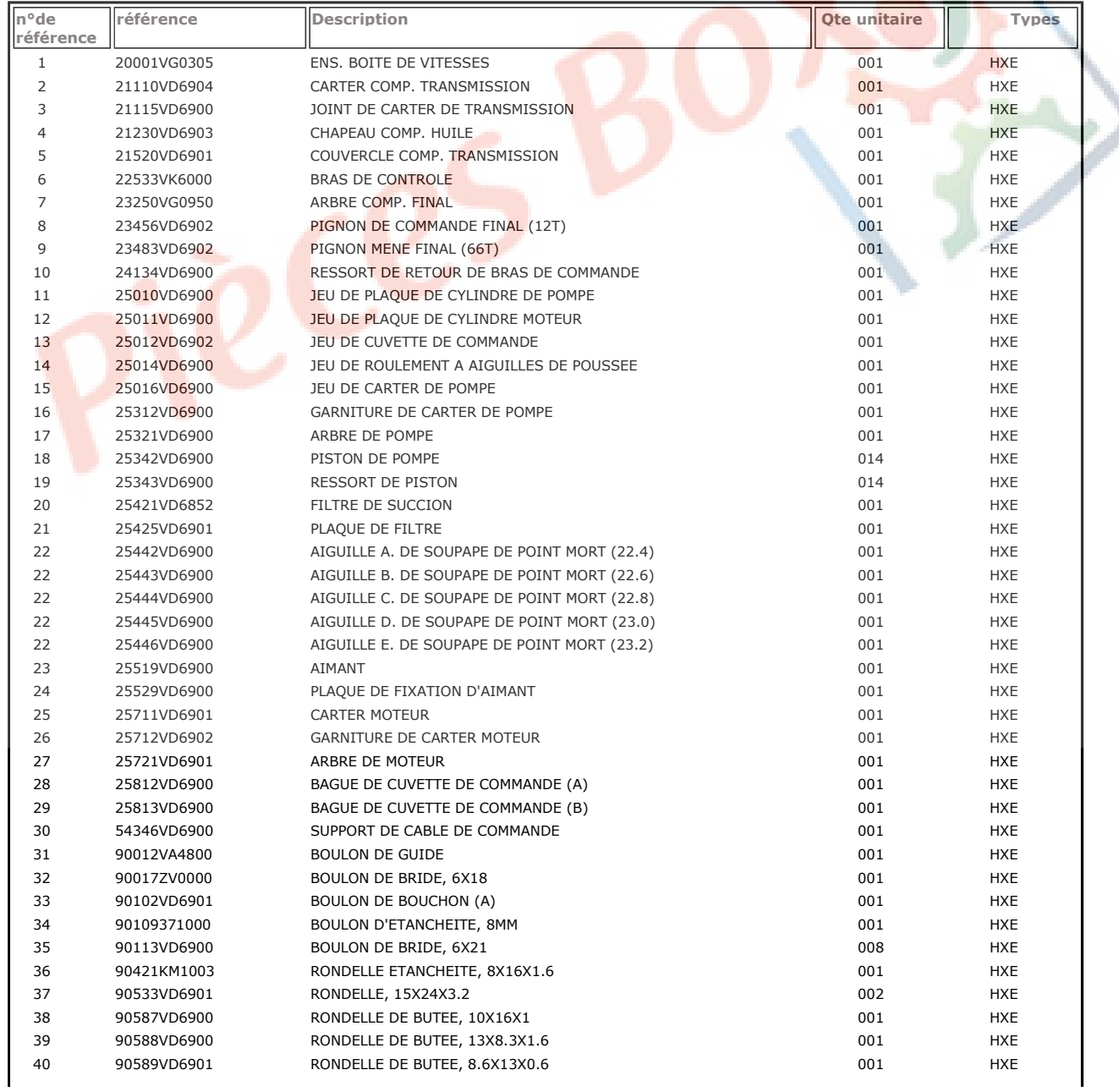

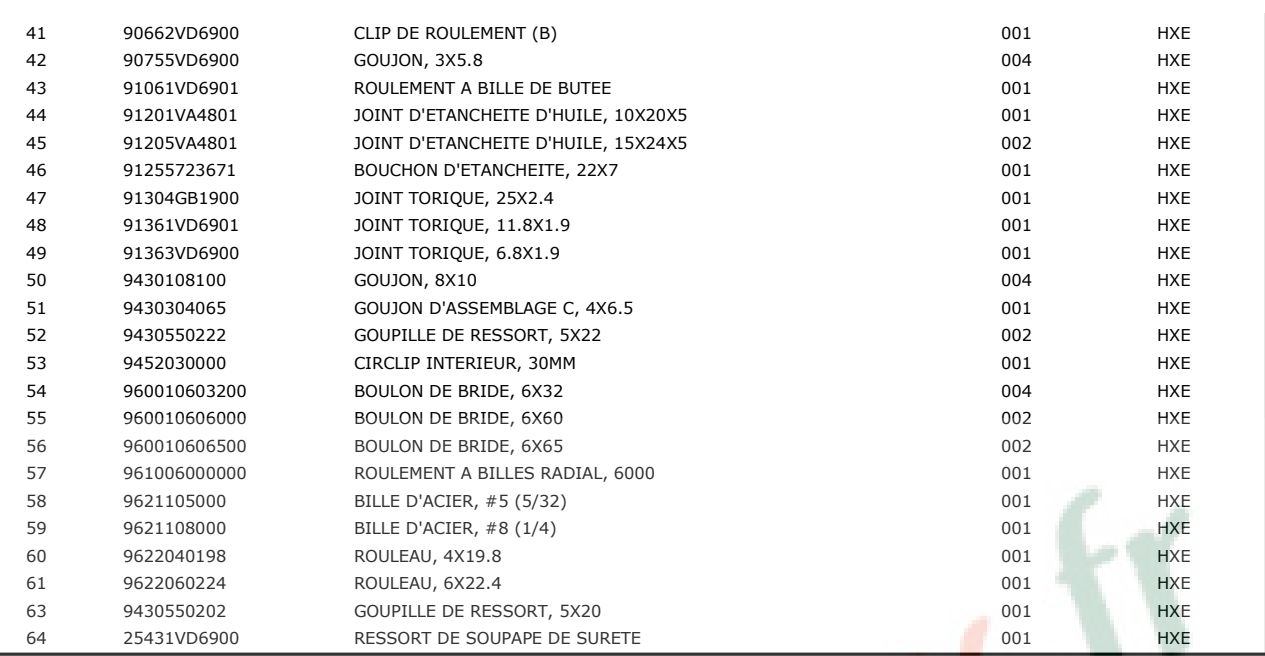

## HRH536K2 (VG0Y2 75, extVG0Y2 75, VG0Y2 55, extVG0Y2 55) F-6-1 BOITE DE VITESSES (QXE, QXEH)  $\overline{\mathcal{O}}$   $\overline{\mathcal{O}}$   $\overline{\$ T.D.R Description  $31$ du TDR 19 aucun enregistrement<br>trouvé lC) 32 19 18 26 27  $\left(\begin{matrix} 2n & 2n \\ 2n & 16 \\ 0 & 0 & 0 \\ 0 & 0 & 0 \\ 0 & 0 & 0 \\ 0 & 0 & 0 & 0 \\ 0 & 0 & 0 & 0 \\ 0 & 0 & 0 & 0 \\ 0 & 0 & 0 & 0 \\ 0 & 0 & 0 & 0 & 0 \\ 0 & 0 & 0 & 0 & 0 \\ 0 & 0 & 0 & 0 & 0 \\ 0 & 0 & 0 & 0 & 0 & 0 \\ 0 & 0 & 0 & 0 & 0 & 0 \\ 0 & 0 & 0 & 0 & 0 & 0 \\ 0 & 0 & 0 & 0 & 0 & 0 \\ 0 & 0$ 31  $20$ f G  $\bigcirc$ <sub>25</sub>  $\mathcal{D}_{\text{op}}^{1^{\circ}{}_{23}^{*}}$ 35 iż  $20$  $22\frac{1}{34}$  $21$ VG09-F0601A 23 n°de<br>référence **Description** référence Ote unitaire **Types** 20001VG0A51 ENS. BOITE DE VITESSES  $\overline{001}$  $\,1\,$ OXE

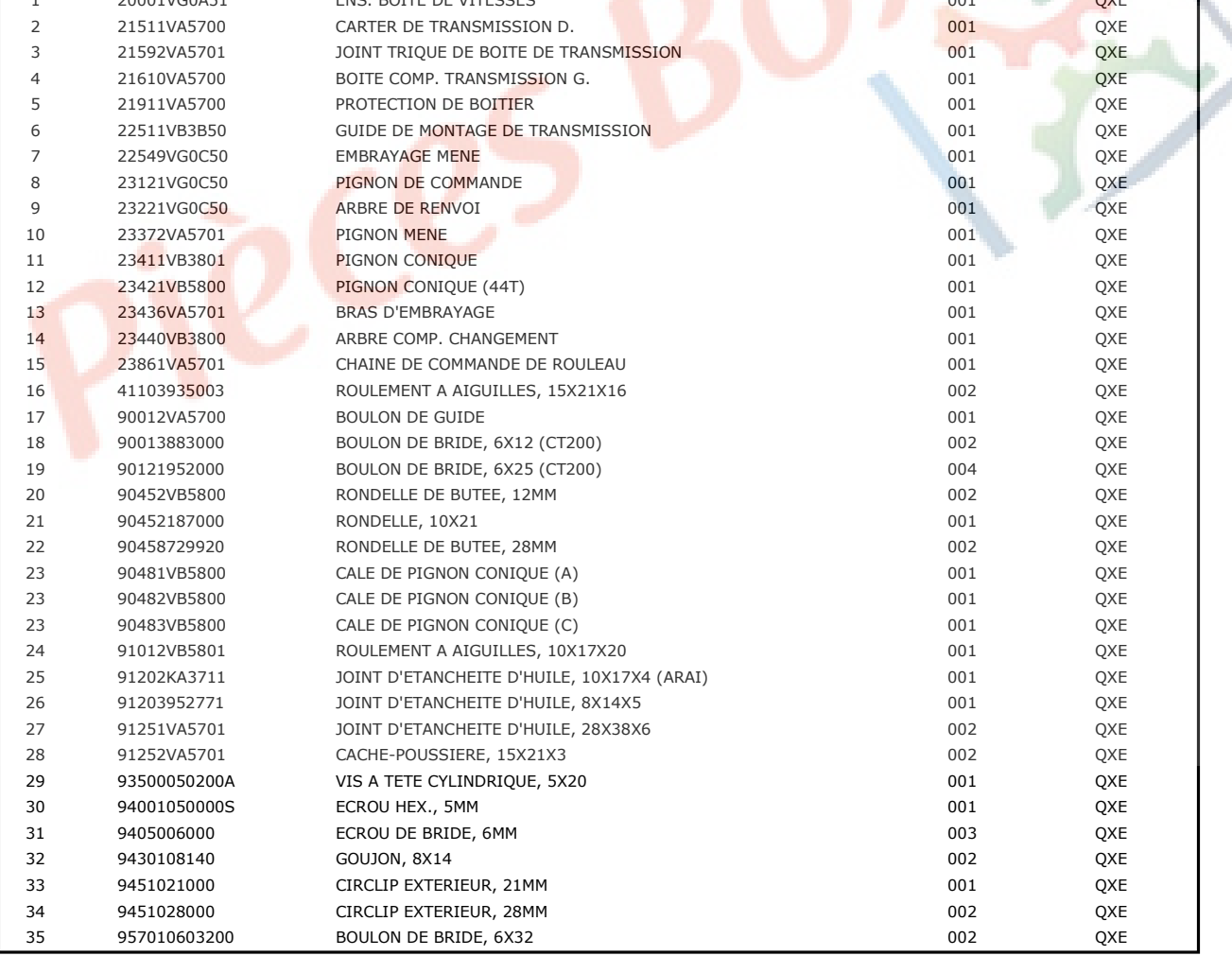

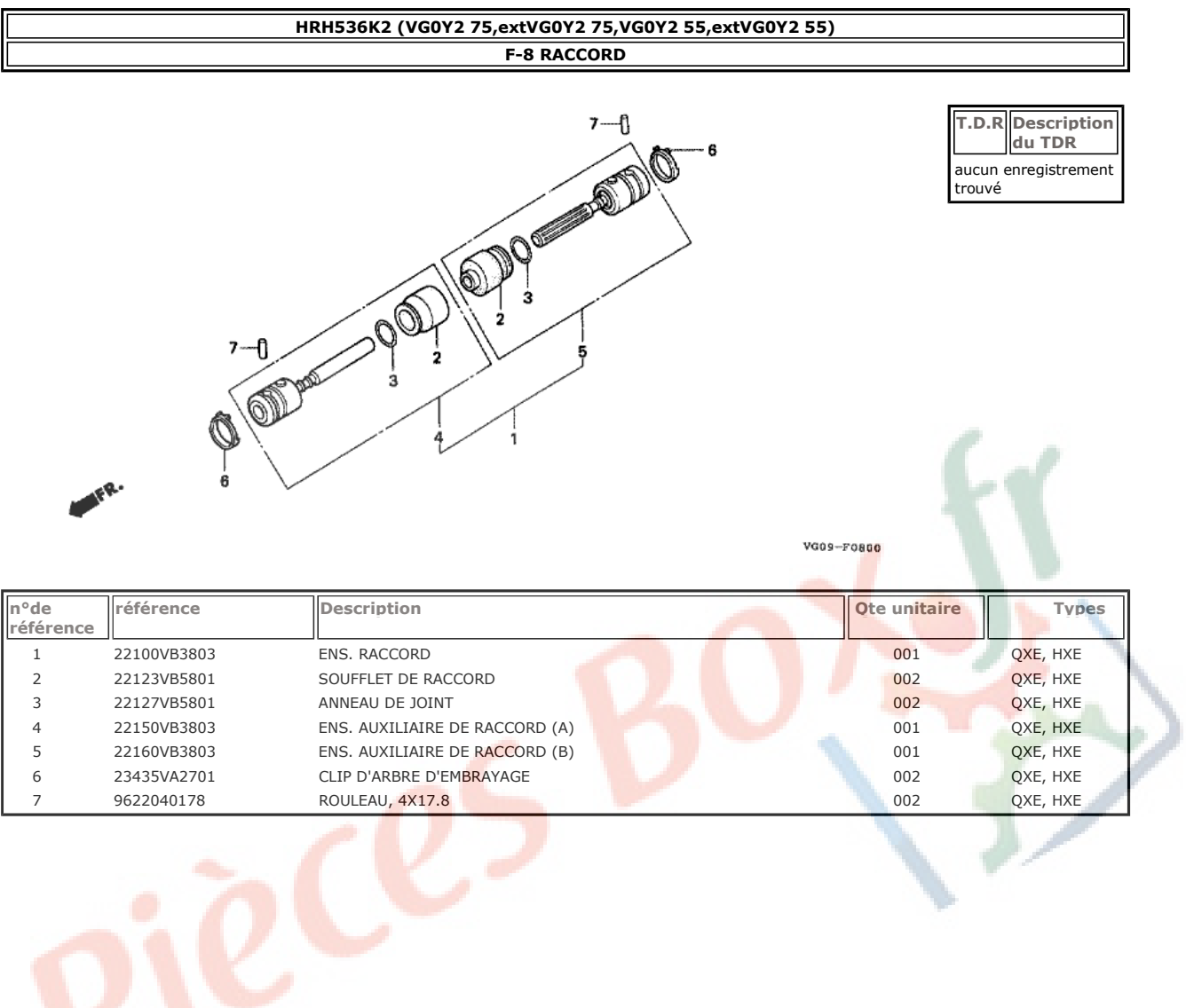

T.D.R Description<br>du TDR

aucun enregistrement<br>trouvé

26

24

- 24<br>VG09 -- F090<mark>0D</mark>

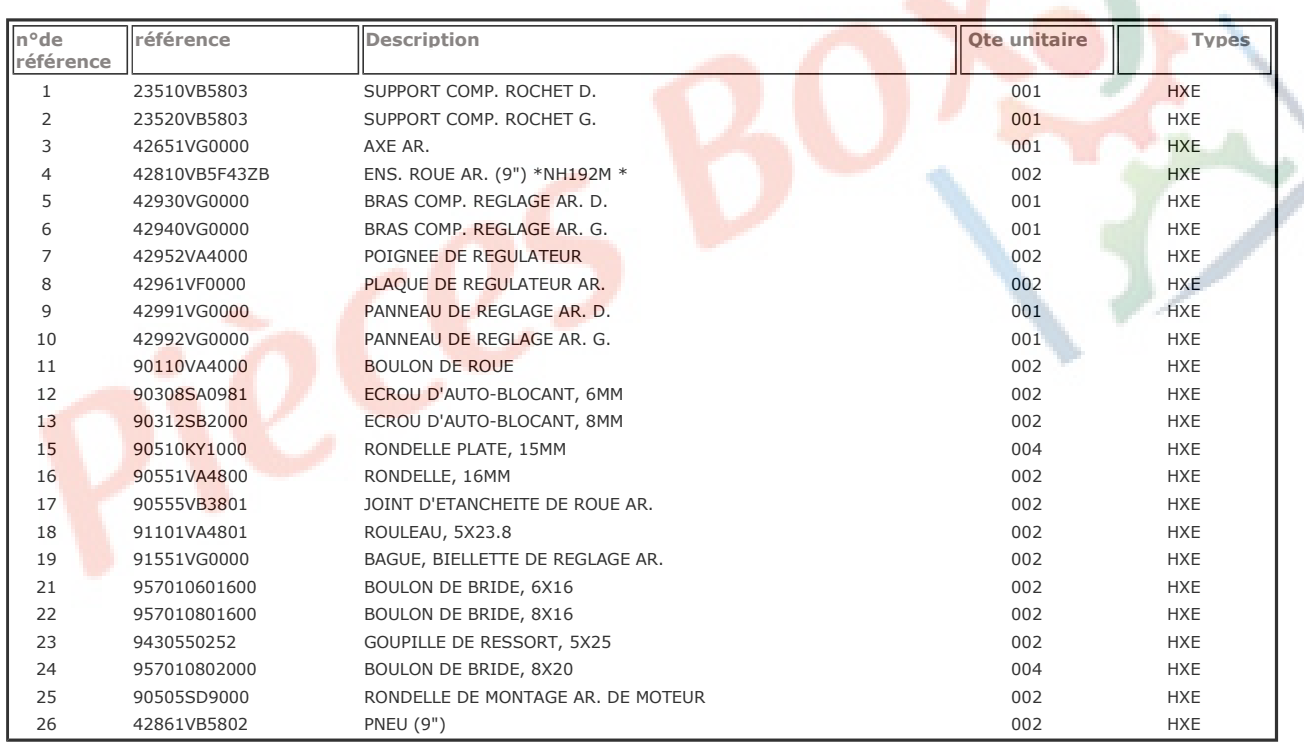

# HRH536K2 (VG0Y2 75, extVG0Y2 75, VG0Y2 55, extVG0Y2 55) F-9 ROUE ARRIERE (HXE, HXEH)

7  $^\mathbb{C}$ 

ŗ,

©<br>©

 $\frac{1}{22}$ 

 $\overline{18}$ 

23

ฆ

Ģ

 $13$ 

 $10$ 

6  $13 -$ Ø  $12 -$ 

> a **RAND**

@

19

8

ទេ

 $\overset{11}{\bigcirc}$ 

 $26$ 

 $\overline{24}$ €

**Q**<br>24

 $\mathfrak{g}^{\mathfrak{O}}$ 

Q  $21$ 

 $\mathbf{1}^{\mathbf{1}}$ 

r.

9

Ø 13

 $\frac{1}{12}$ 

18

 $\overline{z}$ 

15

ſб

T.D.R Description<br>du TDR

aucun enregistrement<br>trouvé

- 10

22

22

Þ 5

 $\frac{13}{1}$ 

22

23

16

Ġ

 $^{21}_{19}$ 

 $\frac{1}{14}$ 

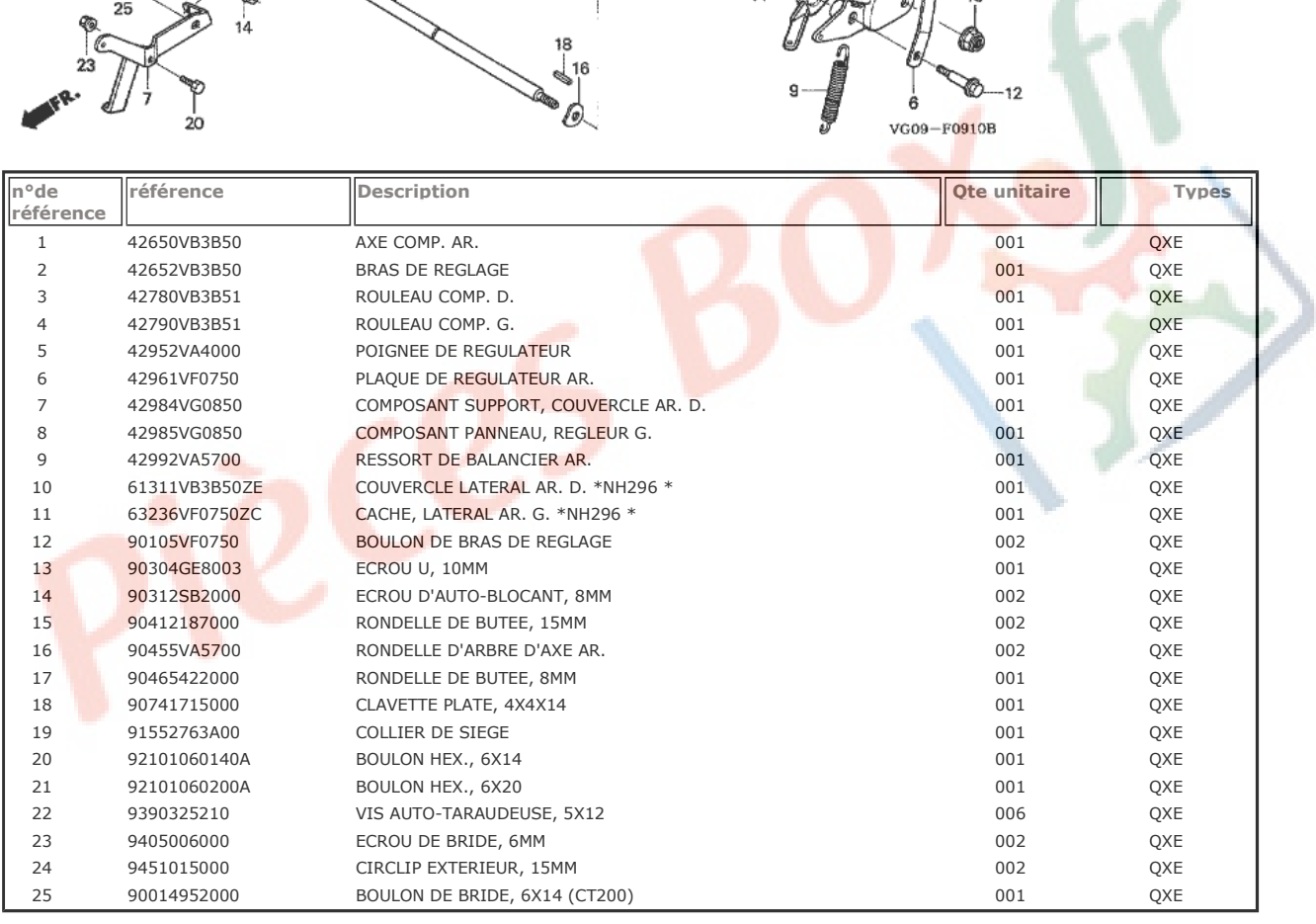

# HRH536K2 (VG0Y2 75, extVG0Y2 75, VG0Y2 55, extVG0Y2 55) F-9-10 GALET ARRIERE (QXE, QXEH)

15

22

10

Ģ

25

չ≤

961506002010

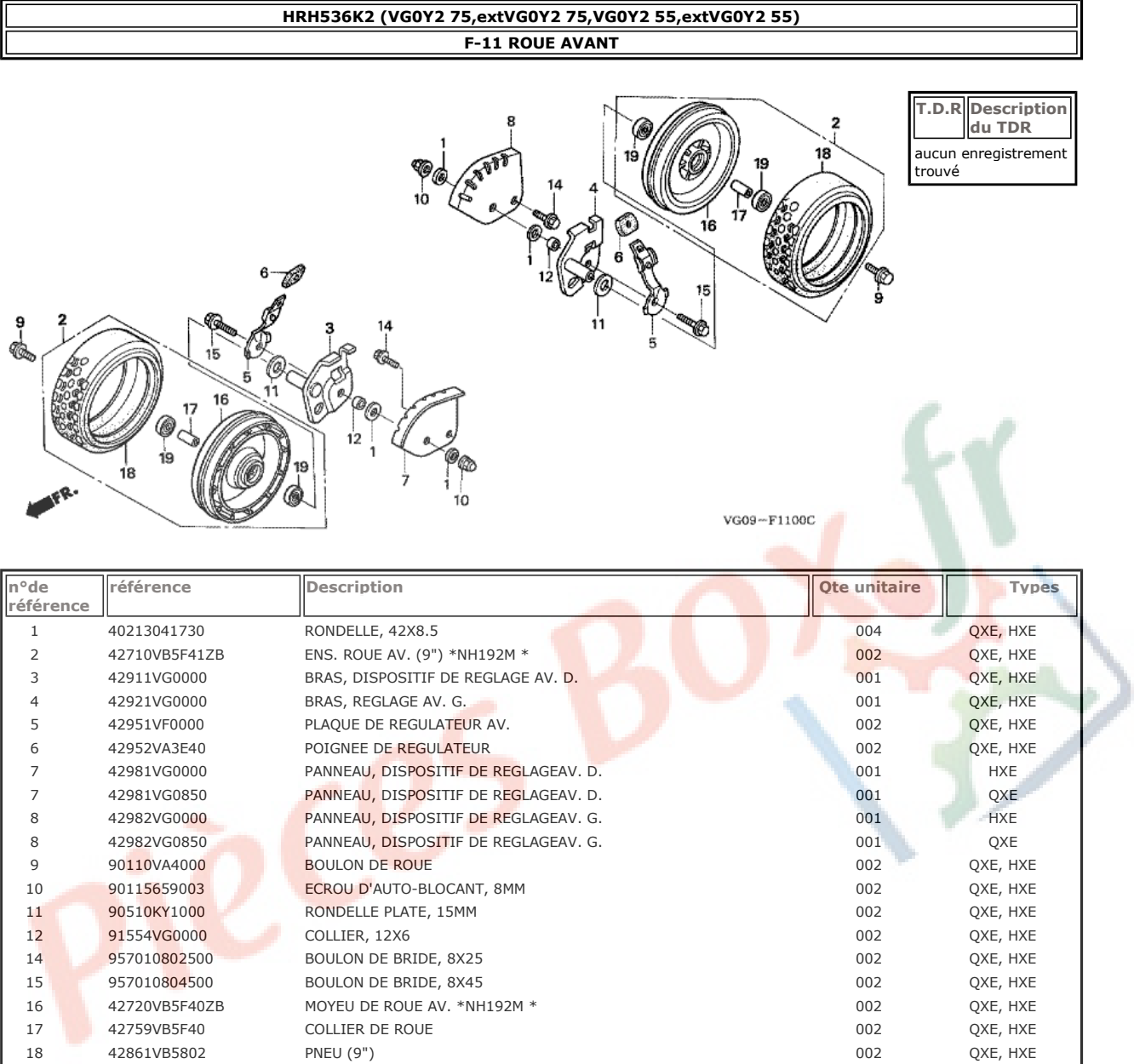

ROULEMENT A BILLES RADIAL, 6002UU

004

QXE, HXE

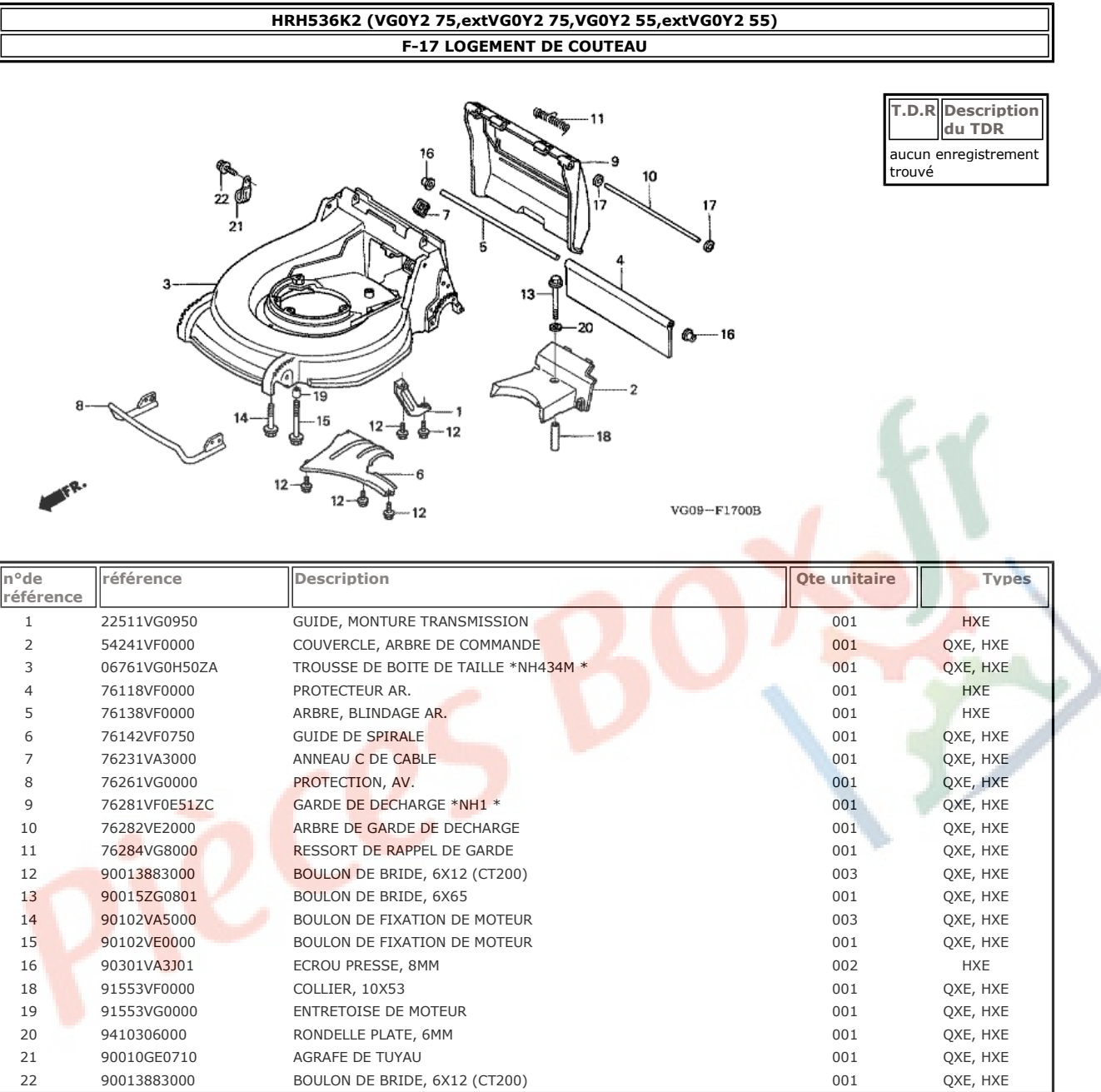

T.D.R Description<br>du TDR

aucun enregistrement<br>trouvé

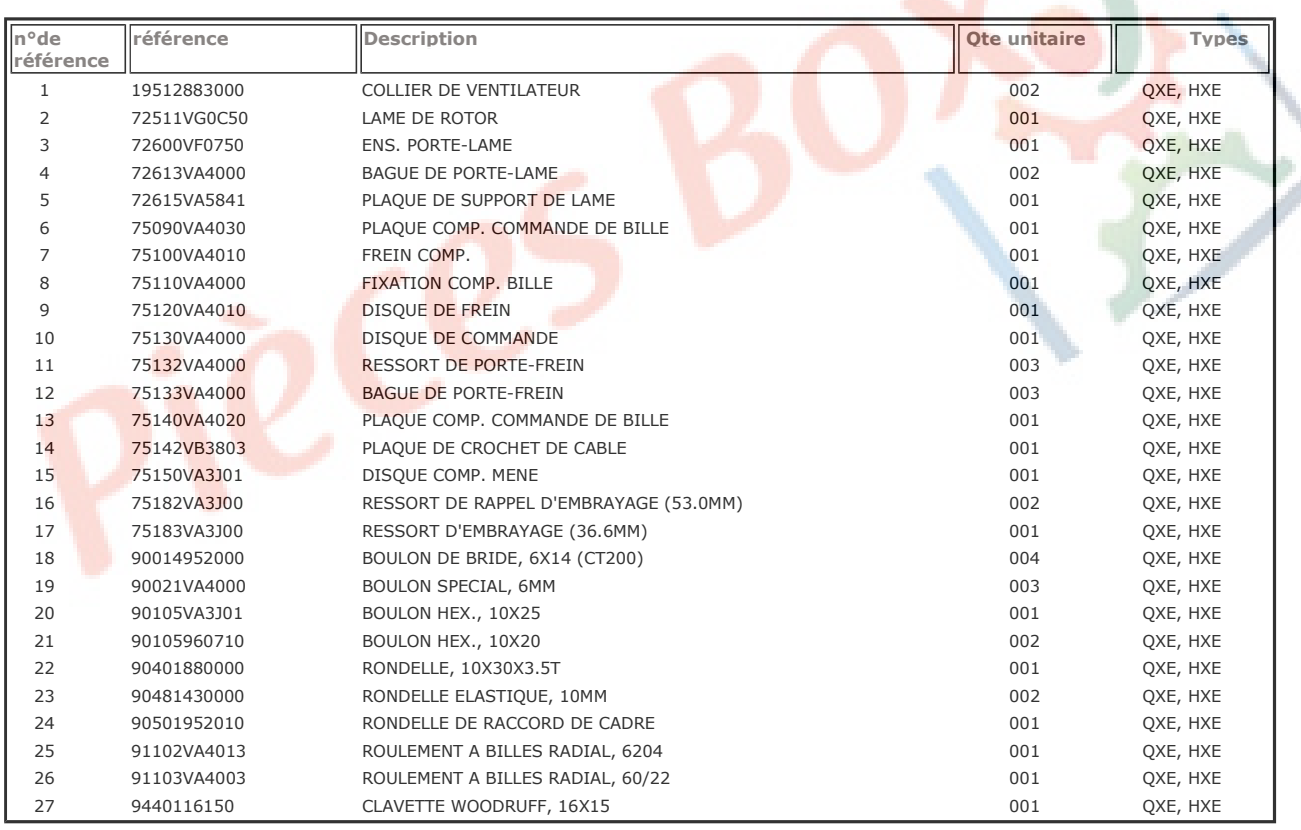

# HRH536K2 (VG0Y2 75, extVG0Y2 75, VG0Y2 55, extVG0Y2 55) F-19 LAME ROTATIVE

 $27 - 0$ 

e

 $16 -$ 

16

26

8

11

VG09-F1900B

į 19 6

5

22

23

21

 $\circ$ 

28

بالمحباء

3

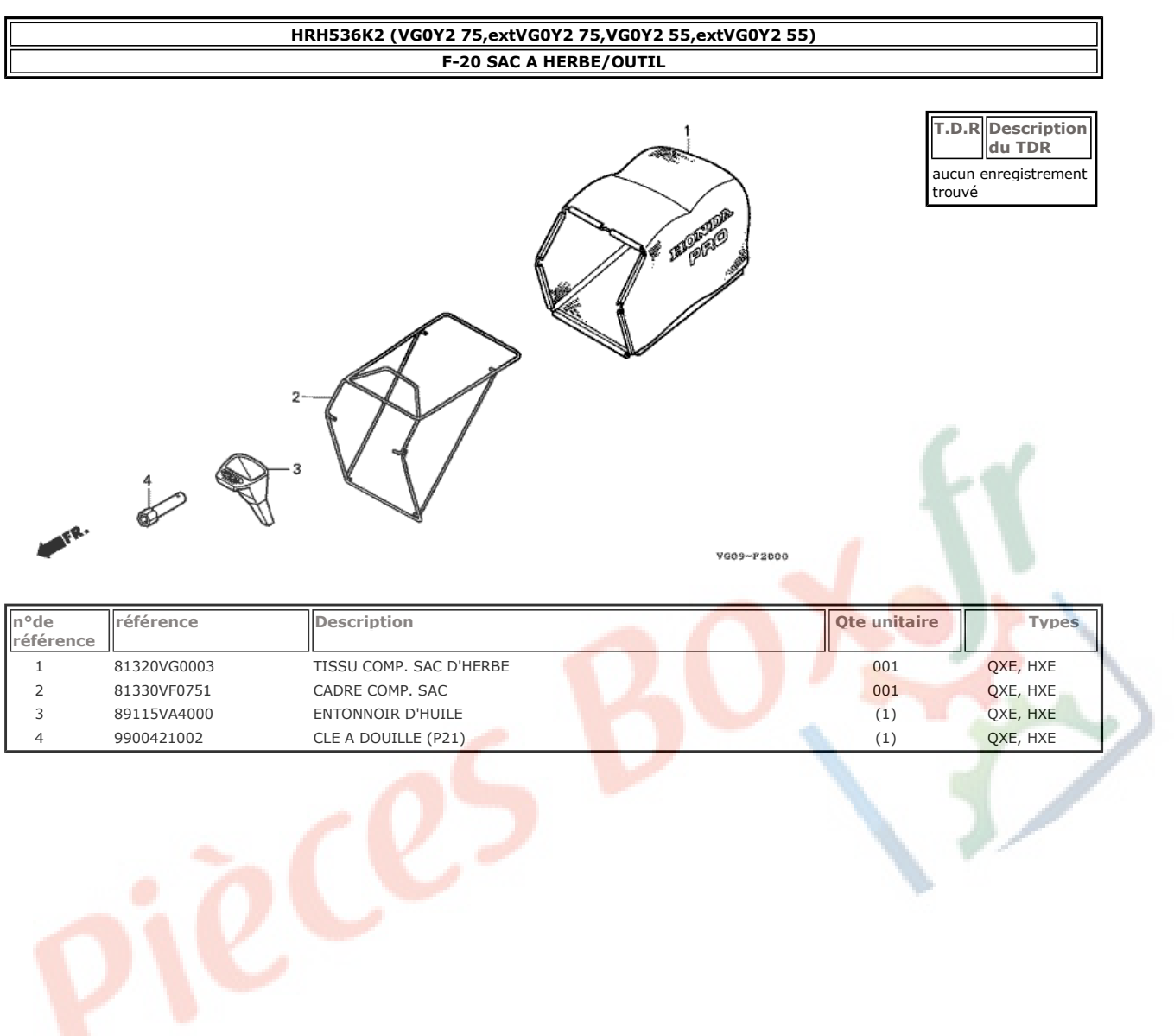

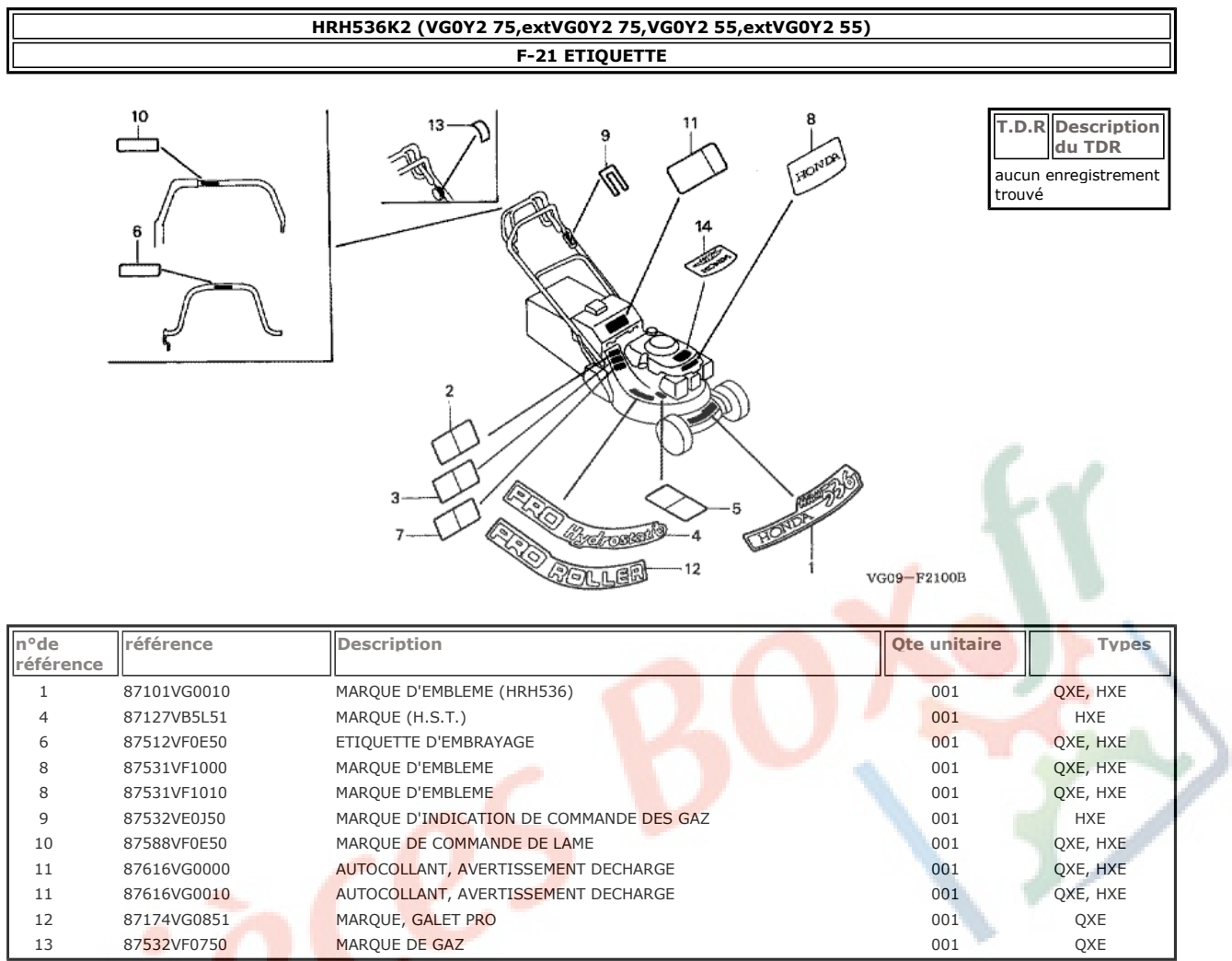